#### **MINISTÈRE DE L'INDUSTRIE ET DE LA RECHERCHE**

# **BUREAU DE RECHERCHES GÉOLOGIQUES ET MINIÈRES**

SERVICE GÉOLOGIQUE NATIONAL B.P. 6009 - 45018 Orléans Cédex - Tél.: (38) 63.00.12

# **SIMULATION PAR DIFFÉRENCES FINIES DES ÉCHANGES THERMIQUES DANS LES MILIEUX SATURÉS**

# DESCRIPTION ET MODE **D'EMPLOI** DU PROGRAMME EDITH

par

A.-C. GRINGARTEN, P.-A. LANDEL et J.-P. SAUTY

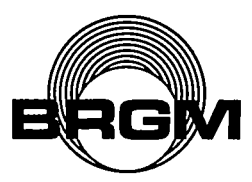

**Département géothermie** B.P. 6009 - 45018 Orléans Cedex Tél.: (38) 63.00.12

**Département géologie de l'aménagement** B.P. 6009 - 45018 Orleans Cedex Tél.: (38) 63.00.12

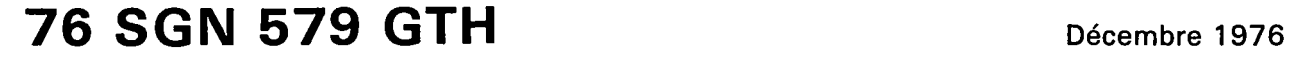

# RESUM E

On trouvera, dans le présent rapport, la description et le mode d'emploi du programme EDITH qui permet de simuler par différences finies les transferts de chaleur dans un aquifère et ses épontes.

EDITH prend en compte les échanges thermiques par convection dans 1'aquifère, et par conduction dans 1'aquifère et ses épontes. Il permet d'étudier des systèmes réels hétérogènes, et de géométrie quelconque, à épontes multicouches (trois dimensions], suivant une représentation bidimensionnelle dans un plan horizontal, en coupe verticale, ou suivant un plan de symétrie cylindrique.

Le programme EDITH peut être utilisé pour la prévision du comportement d'un gisement d'eau chaude exploité à l'aide de puits de production et de puits de réinjection, pour l'étude du stockage de calories dans le sous-sol, ou encore pour l'évaluation de risques de pollution thermique des nappes.

# **SOMMAIR E**

 $\mathcal{L}_{\text{max}}$  and  $\mathcal{L}_{\text{max}}$ 

 $\label{eq:2.1} \mathcal{L}(\mathcal{L}^{\text{max}}_{\mathcal{L}}(\mathcal{L}^{\text{max}}_{\mathcal{L}})) \leq \mathcal{L}(\mathcal{L}^{\text{max}}_{\mathcal{L}}(\mathcal{L}^{\text{max}}_{\mathcal{L}}))$ 

 $\sim$ 

 $\sim 10$ 

 $\bar{\mathcal{A}}$ 

 $\bar{z}$ 

 $\sim 10^{-10}$ 

 $\sim 10^{-10}$ 

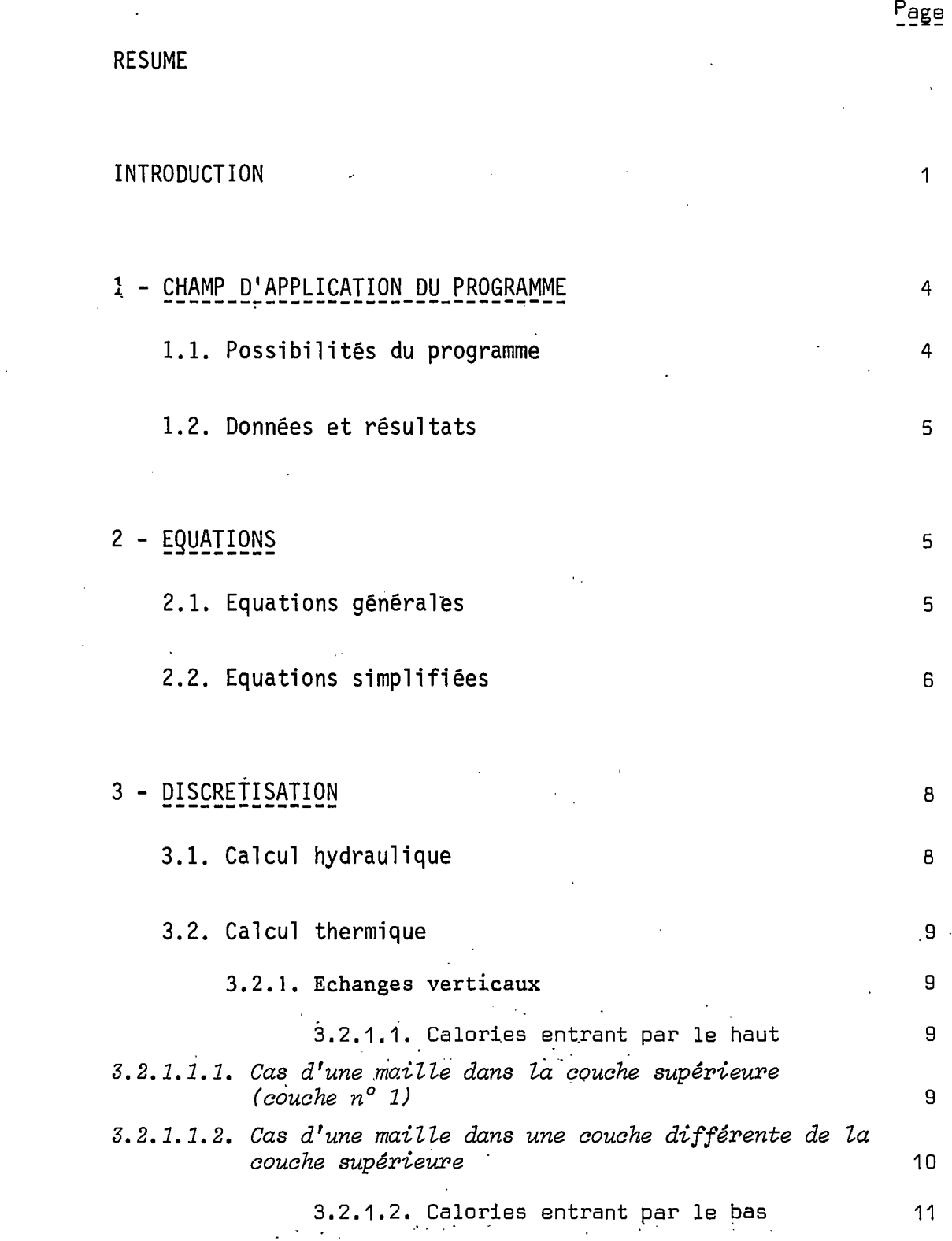

 $\sim$ 

 $\sim 10^{-1}$ 

 $\sim 10^{-1}$ 

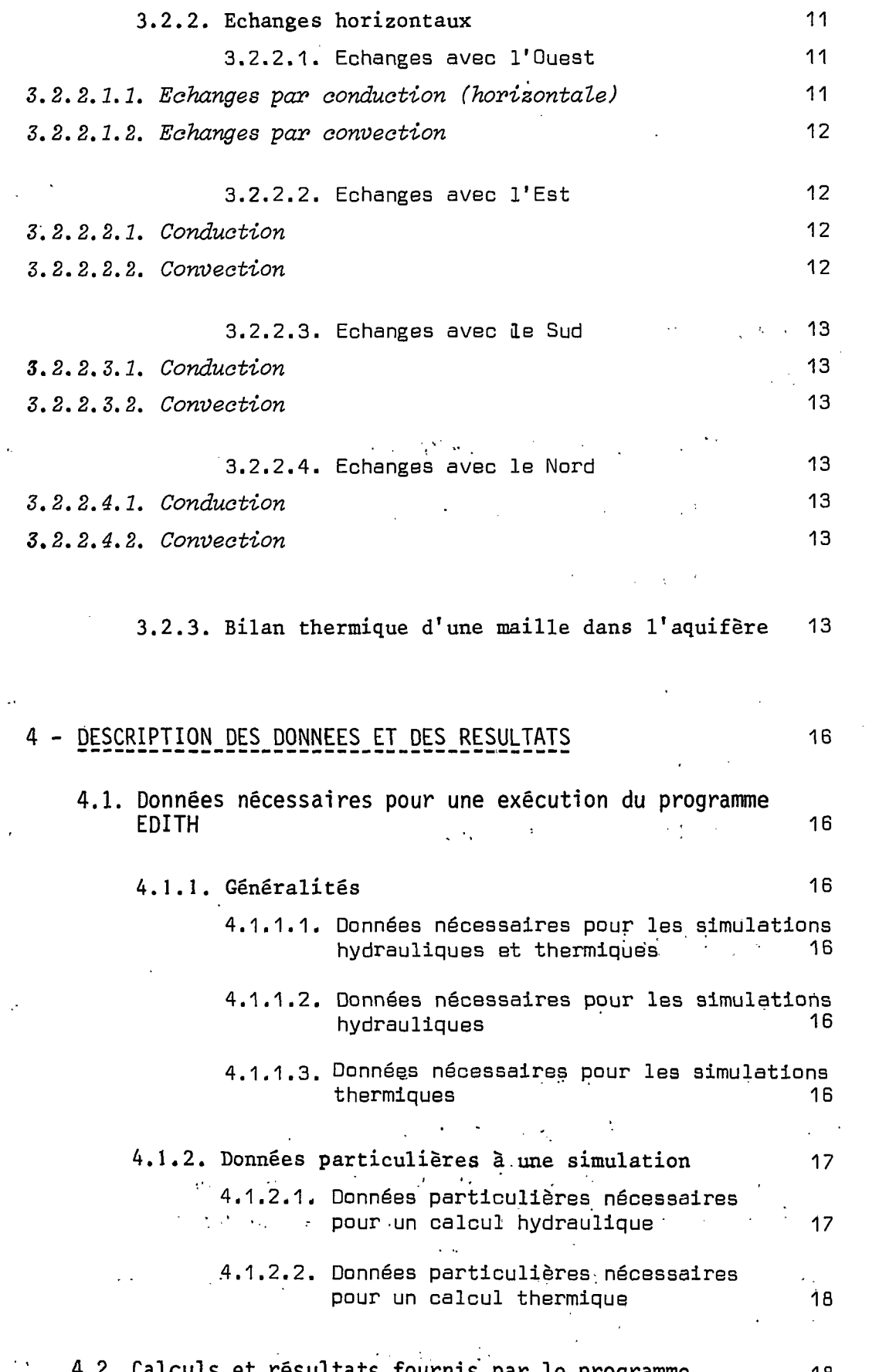

 $\sim$ 

**4.2. Calculs et résultats fournis" par le programme 18**

# 5'- PREPARATION\_DES\_DONNEES 21

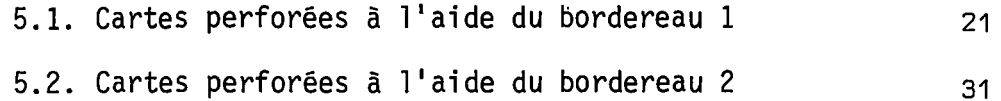

- 5.3. Cartes perforées à l'aide du bordereau 3 44
- 5.4. Cartes perforées à l'aide du bordereau 4 46

# 6 - REMARQUES COMPLEMENTAIRES 51

# **REPERTOIRE DES FIGURES**

Figure 4.1. : Enchaînement des calculs et lectures de données

**Figure 5.1.** : Organisation des données

**Figure 5.2.** : Bordereau 1

**Figure 5.3.** : Bordereau 2

**Figure 5.4.** : Bordereau 3

**Figure 5.5.** : Bordereau 4

# **INTRODUCTION**

L'épuisement des ressources en combustibles fossiles et l'accroissement rapide de leur, coût ont conduit au développement de nouvelles formes d'énergie, et à la mise au point de techniques de conservation, utilisant les propriétés thermiques du sous-sol.

Ainsi, un certain nombre d'installations de chauffage utilisant les calories contenues dans les eaux des aquifères, soit directement, soit par l'intermédiaire de pompes à chaleur, ont été réalisées sur le territoire français. La plupart fonctionnent suivant le principe du doublet, selon lequel l'eau prélevée dans la nappe est réinjectée dans le même aquifère après utilisation de son potentiel énergétique.

Inversement, il est envisagé d'utiliser le sous-sol pour y stocker des excédents de chaleur en provenance d'installations industrielles ou de centrales thermiques, afin de permettre leur utilisation de.façon différée.

L'importance des problèmes soulevés par ces différentes techniques et la nécessité de prévoir leurs conséquences sur le milieu naturel ont conduit le B.R.G.M. à entreprendre la mise au point d'outils de simulation fiables et d'emploi aisé, destinés à être appliqués de façon standardisée dans les études courantes.

 $\tau \sim 10$ 

Pour atteindre cet objectif, il a paru souhaitable de procéder par étapes successives, en allant du plus simple au plus compliqué.

Dans une première phase, une solution analytique approchée des phénomènes thermiques a pu être obtenue grâce aux hypothèses simplificatrices suivantes :

- répartition initiale uniforme des températures

 $\mathcal{L}^{\mathcal{A}}$  ,  $\mathcal{L}^{\mathcal{A}}$  ,  $\mathcal{L}^{\mathcal{A}}$  , and  $\mathcal{L}^{\mathcal{A}}$  , and  $\mathcal{L}^{\mathcal{A}}$  , and  $\mathcal{L}^{\mathcal{A}}$ - absence d'échanges thermiques par conduction horizontale (les seuls transferts se font par convection horizontale dans l'aqui-

**CONTRACTOR** 

- fère, et par conduction verticale dans les épontes supposées d'extension verticale infinie)
- température uniforme sur toute verticale dans l'aquifère (conductivité thermique verticale infinie dans l'aquifère, ou épaisseur d'aquifère faible] ' •
- régime hydraulique permanent.

Cette solution approchée a permis la mise au point de trois programmes de calcul :  $\mathcal{L}(\mathcal{L})$  and  $\mathcal{L}(\mathcal{L})$ 

1] CADOUDAL : limité au'calcul du fonctionnement d'un doublet hydrothermique isolé, dans un aquifère d'épaisseur constante homogène isotrope, d'extension infinie, en écoulement naturel '(rapport BRGM 74 "SGN 336 GÎHÎ '

デー・バイオー かけんけいしょ

i

- 2) METERNIQ : extension de CADOUDAL à un nombre quelconque" de puits de'production'et de réinjection (rapport' BRGM 76 SGN 577 GTH)  $\sigma$  is the set of the set of  $\sigma$  .  $\mathcal{A}^{\mathcal{A}}$  and  $\mathcal{A}^{\mathcal{A}}$  and  $\mathcal{A}^{\mathcal{A}}$  $\mathcal{L}_{\mathrm{max}}$
- 3) STENDHAL : extension de METERNIQ au cas d'aquifères hétérogènes à géométrie et aux conditions aux limites variables. Dans ce programme, le champ des vitesses est déterminé à partir des potentiels calculés à l'aide du module du programme à mailles variables VPD1 (rapport BRGM 74 SGN 280 AME). '

Dans une seconde phase, sont mis au point des programmes de simulation par différences finies qui permettent une meilleure modélisation des phénomènes réels. Ces simulateurs tiennent compte en particulier de l'influence de la conduction thermique, de la géométrie réelle des épontes, de l'influence de la .température sur les différents paramètres physiques, et permettent de simuler le comportement d'un système en régime d'écoulement non permanent.

Le programme EDITH (Entière Discrétisation des Influences Thermiques] est le premier de cette seconde phase, et ne possède qu'une partie des capacités qui viennent d'être énumérées.

Comme les programmes de la première phase, la température de l'aquifère est supposée uniforme sur chaque verticale ; les paramètres physiques sont indépendants de la température, et le régime hydraulique doit être stationnaire pour chaque simulation. Par contre, la conduction thermique est prise en compte à la fois dans l'aquifère (monocouche] et dans les épontes (multicouches). De plus, la distribution initiale des températures peut ne pas être uniforme, ce qui permet de simuler un régime hydraulique transitoire à l'aide d'une succession d'états permanents.

Ce programme est particulièrement adapté à l'étude du stockage souterrain.de calories.

Le présent rapport expose les possibilités du programme EDITH et en fournit un mode d'emploi. $\mathcal{L} = \sum_{i=1}^{n} \mathcal{L}_i$  $\sim 10^4$ 

 $\label{eq:2.1} \frac{1}{\sqrt{2\pi}}\int_{0}^{\infty}\frac{1}{\sqrt{2\pi}}\left(\frac{1}{\sqrt{2\pi}}\right)^{2\alpha} \frac{1}{\sqrt{2\pi}}\frac{1}{\sqrt{2\pi}}\frac{1}{\sqrt{2\pi}}\frac{1}{\sqrt{2\pi}}\frac{1}{\sqrt{2\pi}}\frac{1}{\sqrt{2\pi}}\frac{1}{\sqrt{2\pi}}\frac{1}{\sqrt{2\pi}}\frac{1}{\sqrt{2\pi}}\frac{1}{\sqrt{2\pi}}\frac{1}{\sqrt{2\pi}}\frac{1}{\sqrt{2\pi}}\frac{1}{\sqrt{2\pi}}$ 

### 1 - CHAMP D'APPLICATION DU PROGRAMME EDITH

1.1. Possibilités du programme

Le programme EDITH (Entière Discrétisation des Influences Thermiques] simule les transferts de chaleur dans un gystème géologique multicouche dont une des couches est aquifère. Les écoulements y sont obligatoirement de type captif (transmissivité indépendante des charges].

Dans 1'aquifère, les échanges se font par conduction [échange d'énergie par vibration des molécules horizontale et par convection (transfert de la chaleur entrainée par l'eau en mouvement]. Dans les épontes multicouches, les échanges thermiques sont uniquement dûs à la conduction verticale.

Les limites horizontales de\_l'aquifère peuvent être isothermes ou adiabatiques ; les limites horizontales des épontes sont obligatoirement adiabatiques puisque la conduction horizontale n'y est pas prise en compte. '

Les limites supérieures et inférieures sont (indépendamment] à flux ou à température constants.

Dans la couche aquifère, la zone soumise à écoulement peut ne constituer qu'une partie de la zone soumise aux échanges thermiques (les limites hydrauliques de cette couche peuvent être incluses dans les limites thermiques]. Mis à part un coefficient d'anisotropie, toutes les données hydrauliques et thermiques peuvent être chargées à tout moment en cours de simulation.

Dn peut également utiliser ce programme pour étudier les transferts de chaleur dans une coupe verticale, ou dans un système axisymétrique (étude d'un réservoir cylindrique, par exemple]. Dans le cas d'une utilisation en coupe verticale, on a introduit la possibilité de prise en compte d'un éventuel coefficient d'anisotropie.

4

#### 1.2. Données et résultats

L'utilisateur doit fournir au programme toutes les données définissant la géométrie du système, ses paramètres hydrauliques et thermiques, et les conditions aux limites ainsi que certains paramètres concernant la méthode de résolution.

Les principales données sont : les perméabilités, les cotes du substratum et du toit, les débits (y compris le code 9999  $\frac{1}{2}$  sur les limites hydrauliques),les charges initiales, les conductivités thermiques, les capacités calorifiques (y compris le code 9999 sur les limites thermiques, les températures initiales, les températures d'injection.

En retour, le programme imprime ou trace :

- la carte piézométrique et les débits correspondant à chaque simulation hydraulique,
	- les cartes de température aux dates indiquées,
	- les historiques de température pour certaines mailles,
- ainsi, bien entendu, que toutes les données qui lui ont été fournies si l'utilisateur le désire.

2 - EQUATIONS

2.1. Equations générales

La dynamique du système est régie par les deux équations couplées :

- (1)  $\qquad \qquad$  div K  $\qquad \qquad$  grad H  $\bullet$  q = S  $\stackrel{\sim}{\longrightarrow}$ ôt
- (2) div  $(\lambda \text{ grad } \theta) \phi \rho_1 C_1 \psi_{\text{curl}}$  grad  $\theta = \rho_2 C_2 \psi$ **ôt**

 $\overline{5}$ 

#### avec les notations suivantes :

K(x,y,z,8) : tenseur de perméabilité en m/s H(x,y,z,t) : potentiel hydraulique en mètres d'eau  $q(x,y,z,t)$  : débit (en m $3/s/m^3$ ) par élément de volume S(x,y,z) : coefficient d'emmagasinement

et les variables indépendantes :

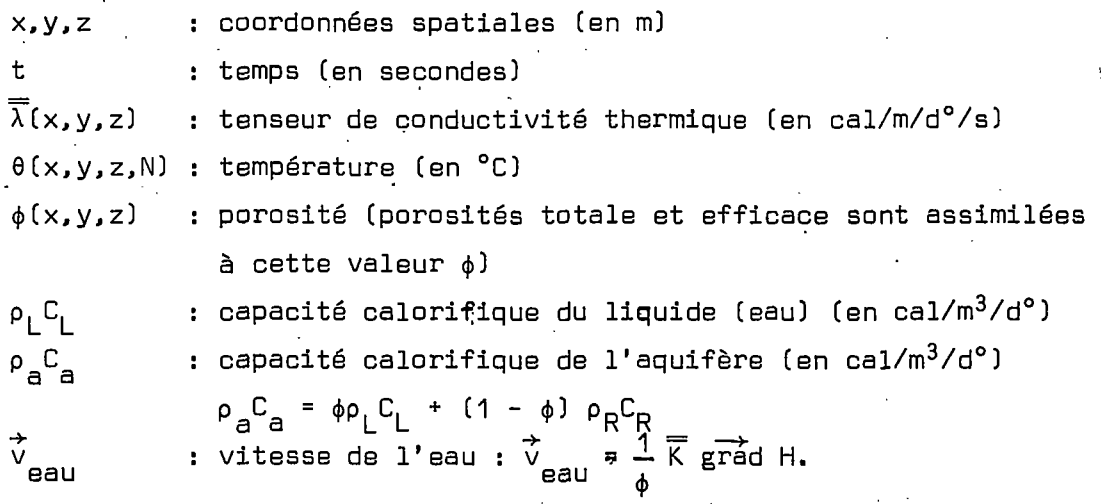

La première équation régit les mouvements de l'eau, la seconde les transferts thermiques. Cés deux équations sont fortement couplées et"doivent, dans le cas'général, être résolues simultanément. En effet :

- le paramètre  $\overline{K}$  de (1) dépend de 0 résultant de (2) - le paramètre  $\overrightarrow{v}_{\rm gal}$  de (2) dépend de H résultant de (1).

#### **2.2. Equations simplifiées**

 $\overline{\phantom{a}}$ 

• On adopte les hypothèses simplificatrices suivantes : - la perméabilité varie peu avec la température,

- le régime hydraulique est rapidement stabilisé ; on peut l'assimiler à un régime permanent,
- on ne considère que les composantes horizontales des vitesses (hypothèse de DUPUIT) ; on:;peut donc utiliser les transmissivités • et les débits Q(x,y) globaux sur une verticale,
- on ne tient pas compte, dans les épontes, de la çonductivité horizontale.

6

L'équation (1) devient alors :  
\n(3) 
$$
Q(x,y) = \frac{\delta}{\alpha} T(x,y) \frac{\delta H(x,y)}{\delta x} + \frac{\delta}{\alpha} T(x,y) \frac{\delta H(x,y)}{\delta y}
$$
  
\n $\delta x \delta y \delta y$   
\navec :  $T(x,y)$  : transmissivityé  $\Delta z.K(x,y)$  (en m<sup>2</sup>/s).  
\n $Q(x,y)$  : début par élément de surface dans le plan horizontal  
\n(m<sup>3</sup>/s/m<sup>2</sup>)  
\n $Q(x,y) = \Delta z \cdot \overline{Q}(x,y,z)$ 

En ce qui concerne les transferts thermiques : - la conductivité théorique du milieu est supposée isotrope ; la conductivité est alors un scalaire :  $\overline{\lambda}(x,y,z) = \lambda(x,y,z)$ 

<sup>z</sup>

- on pose les changements de variables suivants :

D(x,y,z) = 
$$
\frac{\lambda(x,y,z)}{\rho_a^2}
$$
 diffusivité thermique (en m<sup>2</sup>/s)  
\n $\vec{v}_{th}(x,y,z) = \phi \rho_L C_L \frac{v_{Ball}(x,y,z)}{\rho_a C_a} = \frac{\rho_L C_L}{\rho_a C_a} K \text{ grad } H$ 

 $\dot{\rm v}_{\rm \star h}$  est la vitesse de propagation du front thermique (en m/s), et \* ...<br>v<sub>oeur</sub> la vitesse moyenne de pore = <del>vitesse de DARCY</del>

L'équation [2) devient alors :

- (4)  $\frac{du}{dx} = \text{div} \text{ (D grid 0)} \hat{v}_{\text{th}} \text{ grad } \theta$  $\delta t$ Dans l'aquifère, (4) devient :
- (4')  $\frac{00}{\pi} = D\Delta \theta v \frac{00}{\pi} v \frac{00}{\pi}$ ôt . <sup>x</sup>x 6x <sup>y</sup> ôy avec  $\triangle$  = div grad (opérateur laplacien) Dans les épontes, (4) devient :  $(4") \qquad \frac{00}{1} = D(x,y,z)$  $\delta t$   $\delta z^2$

Les équations (3), (4') et (4") sont les équations résolues par le programme EDITH.

(3) sert à calculer  $H(x,y)$  et, partant, la vitesse  $(v_x, v_y)$ qui intervient dans  $(4')$  pour calculer  $\theta(x,y,z)$ .

# 3 - DISCRETISATION

Les équations (3), (4') et (4") sont résolues par une méthode aux différences finies.  $\mathcal{O}(\mathcal{E}^{\mathcal{A}}_{\mathcal{A}})$  , where  $\mathcal{O}(\mathcal{E}^{\mathcal{A}}_{\mathcal{A}})$  $\mathcal{F}^{\mathcal{G}}_{\mathcal{F}}$  and  $\mathcal{F}^{\mathcal{G}}_{\mathcal{F}}$ 

#### 3.1. Calcul hydraulique

La couche aquifère est découpée en n mailles carrées. Les mailles "pourtour" du domaine sont placées au mieux pour suivre la géométrie des limites. Pour chacune des mailles inférieures, on discrétise l'équation (3], ce qui revient à faire le bilan hydraulique de chaque maille.

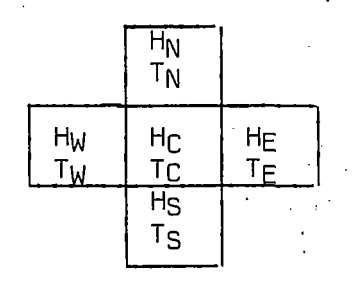

出来した

= τw(Hw - Hc) + τ<sub>E</sub>(H<sub>E</sub> - Hc) + τ<sub>N</sub> (Hn - Hc) + τ<sub>S</sub> (H<sub>S</sub> -

$$
avec: \tau_1 = \frac{2 T_1 T_c}{T_1 + T_c}
$$

Cette discrétisation, complétée par l'introduction des conditions aux limites, conduit à un système linéaire de n équations à n inconnues que l'on résoud par une méthode itérative.

$$
H_{C} = \frac{\tau_{W}H_{W} + \tau_{E}H_{E} + \tau_{N}H_{N} + \tau_{S}H_{S} - Q_{C}}{\tau_{n} + \tau_{E} + \tau_{N} + \tau_{S}}
$$
(5)

Remarque : les limites hydrauliques sont indépendantes des limites thermiques.

 $\mathcal{L}^{\mathcal{L}}(\mathcal{L}^{\mathcal{L}}(\mathcal{L}^{\mathcal{L$ 

3.2. Calcul thermique

3.2.1. Echanges verticaux

3.2.1.1. Calories entrant\_par\_le\_haut

3.2.1.1.1. Cas d'une maille dans la couche supérieure (couche n° 1)

Si l'on impose un flux  $\phi_H$  en surface, la quantité de calories entrant par le haut est :

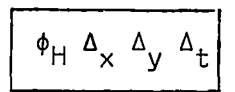

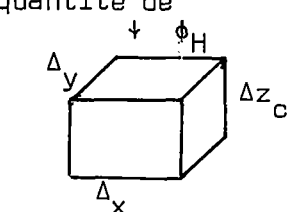

Si l'on impose une température  $\theta'_{H}$  en surface, on disn tingue deux cas :

- Si la couche supérieure est aquifère, le programme considère que l'on a un flux nul en surface, car on a supposé une conductivité verticale infinie dans 1'aquifère, ce qui est incompatible avec une température imposée en surface. La quantité de calories entrant est alors nulle. Si l'on désire faire intervenir des fuites thermiques vers le sol, à partir d'une nappe superficielle, on introduira entre le sol et la couche aquifère une couche intermédiaire qui aura les caractéristiques thermiques de la zone non saturée.
- Si la couche supérieure n'est pas aquifère, la quantité de calories entrant par le haut est : . .

$$
\Delta_{H} = \frac{2\lambda_{C}}{\Delta z_{C}}
$$

ave

En effet, la température  $\theta'_{\mu}$  du sol est imposée sur la paroi supérieure de la maille c, donc à la distance  $\frac{\Delta z_C}{2}$  du centre de la maille.

# 3.2.1.1.2. Cas d'une maille dans une couche différente de la couche supérieure

La quantité de calories entrant est alors :

$$
V^H (6, H - 6, C) \nabla \times \nabla \Delta \nabla
$$

Si la couche n'est pas aquifère,  $\Lambda_{\rm H} = \frac{2 \lambda_{\rm C} \lambda_{\rm H}}{\lambda_{\rm C} \Delta_{\rm Z} + \lambda_{\rm H} \Delta_{\rm Z}}$ et si la couche est aquifère,  $\lambda_{\rm c}$  =  $\infty$ 

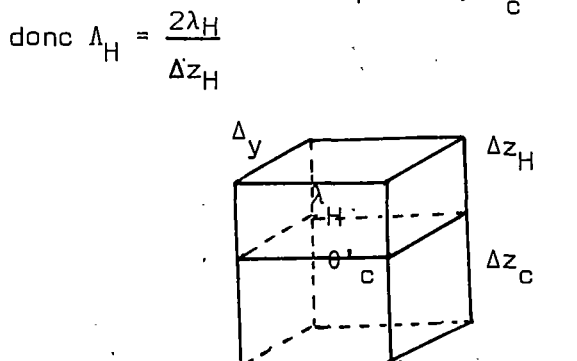

 $\Delta x$ 

On peut résumer les échanges thermiques par le haut par la formule :

$$
\boxed{\Lambda_{H} (\theta'_{H} - \theta'_{c}) \Delta x \Delta y \Delta t + \phi_{H} \Delta x \Delta y \Delta t}
$$

 $\Lambda_{\rm H}$  et  $\phi_{\rm H}$  prenant des valeurs nulles suivant les cas afin que la formule ci-dessus coincide avec celle énoncée plus haut.

3.2.1.2. Calories entrant par le bas

Par analogie avec les échanges par le haut, on obtient la formule :

$$
\left|\Lambda_{B} (\theta^{\prime} B^{-\theta^{\prime}} C) \Delta x \Delta y \Delta t + \phi_{B} \Delta x \Delta y \Delta t \right|
$$

Il suffit, dans le paragraphe 3.2.1.1., de remplacer l'indice H par l'indice B et le mot supérieur par le mot inférieur.

Les échanges verticaux sont donc :

$$
\Lambda_{H}^{H}(\theta, H_{-\theta}, C) \nabla x \nabla y \nabla t + \phi_{H} \nabla x \nabla y \nabla t + \Psi_{B}(\theta, B_{-\theta}, C) \nabla x \nabla y \nabla t + \phi_{B} \nabla x \nabla y \nabla t
$$

3.2.2. Echanges horizontaux

Ces échanges sont considérés uniquement dans la couche aquifère.

### 3.2.2.1. Echanges avec l'Ouest

3.2.2.1.1. Echange par conduction (horizontale)

La quantité de calories entrant par le côté ouest est :

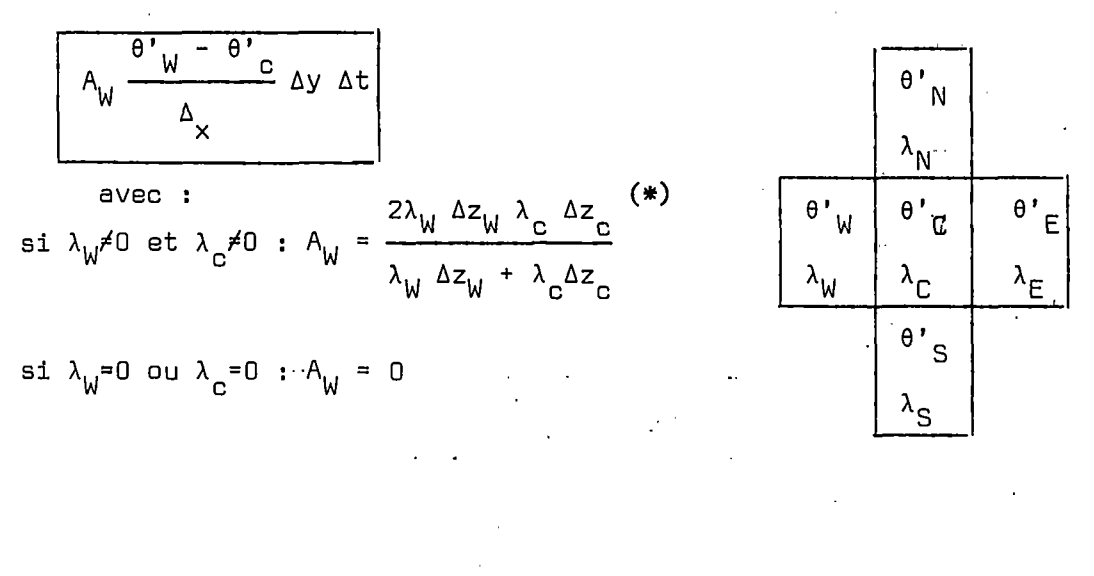

(\*) on remarque que  $A_W$  est analogue à une transmissivité équivalente :<br>moyenne harmonique de  $\lambda_W$   $\Delta z_W$  et de  $\lambda_C$   $\Delta z_C$ , produits de conductivités par des épaisseurs.

11

3.2.2.1.2. Echange par convection

$$
\rho_{\text{L}}C_{\text{L}} \quad \left[\beta_{\text{W}} \quad \theta_{\text{W}} + (1-\beta_{\text{W}}) \quad \theta_{\text{C}}\right] \quad (H_{\text{W}} - H_{\text{C}}) \quad \tau_{\text{W}} \Delta t
$$

 $a$ vec :

$$
\mathsf{et} : \qquad \beta_{\mathsf{W}} = \alpha \mathsf{si} \; \mathsf{H}_{\mathsf{W}} \geq \mathsf{H}_{\mathsf{C}}
$$

 $\tau_W = \frac{2T_W T_C}{T_M + T_C}$ 

sinon :  $\beta_W = (1 - \alpha) \cdot \alpha$  étant un coefficient de centrage choisi par l'utilisateur.

- .  $\alpha = 0$  : schéma convectif aval ; la température de l'eau transitant entre deux mailles est celle de la maille aval
- . a = 1 : schéma convectif amont ; la température de l'eau transitant entre les deux mailles est celle de la maille amont

.  $\alpha = \frac{1}{2}$ : schéma convectif centré ; la température de l'eau transitant entre les deux mailles est la moyenne arithmétique des températures dans les deux mailles voisines (amont et aval)

3.2.2.2. Echanges avec l'Est

3. 2. 2. 2. 1. Conduction  
\n
$$
\theta' = -\theta' \cos \Delta x
$$
\n
$$
\Delta x
$$
\n
$$
\Delta y \Delta t
$$
\n
$$
\Delta x
$$
\n
$$
\Delta y = \frac{2\lambda_E \Delta z_E \lambda_C \Delta z_C}{\lambda_E \Delta z_E + \lambda_C \Delta z_C}
$$

3.

2.2.2.2. Convection  
\n
$$
\rho_{L}C_{L} \left[\beta_{E} \theta_{E} + (1 - \beta_{E}) \theta_{C}\right] \left(\beta_{E} - \beta_{C}\right) \tau_{E} \Delta t
$$

 $12$ 

3.2.2.3.1. Conduction

$$
\left[\begin{array}{ccc}\nA_S & \xrightarrow{\theta' S} & \theta' & \xrightarrow{C} & \Delta x \Delta t \\
\Delta y & & & & \Delta x \end{array}\right]
$$

3.2.2.3.2. Convection

$$
\left[\begin{array}{ccc} \rho_L C_L & \left[\begin{array}{ccc} \beta_S & \theta_S & + (1 - \beta_S) & \theta_C \end{array}\right] & (H_S - H_c) & \tau_S & \Delta t \\ & & \\ 0 & (H_S - H_c) & (H_c - H_c) & (H_c - H_c) & (H_c - H_c) & (H_c - H_c) \\ & & \\ 0 & (H_c - H_c) & (H_c - H_c) & (H_c - H_c) & (H_c - H_c) & (H_c - H_c) & (H_c - H_c) \\ & & \\ 0 & (H_c - H_c) & (H_c - H_c) & (H_c - H_c) & (H_c - H_c) & (H_c - H_c) & (H_c - H_c) & (H_c - H_c) & (H_c - H_c) \\ & & \\ 0 & (H_c - H_c) & (H_c - H_c) & (H_c -
$$

3.2.2.4. Echanges avec le Nord

3.2.2.4.1. Conduction

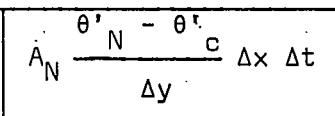

3.2.2.4.2. Convection

$$
\rho_{L}C_{L} \left[\beta_{N} \theta_{N} + (1 - \beta_{N}) \theta_{C}\right] (H_{N} - H_{C}) \tau_{N} \Delta t
$$

3.2.3. Bilan thermique d'une maille dans l'aquifère La quantité de calories emmagasinée est :

 $\rho_a c_a$  ( $\theta'_{c}$  -  $\theta_c$ )  $\Delta x \Delta y \Delta z$ 

$$
\text{avec } \rho_a c_a = \phi \rho_l c_l + (1-\phi) \rho_R c_R
$$

La quantité de calories prélevée par pompage est  $P_L C_L$   $\theta$ ' c  $Q_{pomp}$  At

La quantité de calories fournie par injection est  $P_L C_L \theta_{inj} Q_{inj} \Delta t$ 

L'équilibrage du bilan des calories emmagasinées par la maille c ou échangées avec les mailles voisines ou les limites est :

$$
\rho_{a}c_{a} \left(\theta^{\prime}{}_{c} - \theta_{c}\right) \Delta x \Delta y \Delta z = \rho_{L}c_{L} \theta_{inj} \Omega_{inj} \Delta t - \rho_{L}c_{L} \theta^{\prime}{}_{c} \Omega_{pomp} \Delta t
$$
  
+  $\Lambda_{H} \left(\theta^{\prime}{}_{H} - \theta^{\prime}{}_{c}\right) \Delta x \Delta y \Delta t + \phi_{H} \Delta x \Delta y \Delta t$   
+  $\Lambda_{B} \left(\theta^{\prime}{}_{B} - \theta^{\prime}{}_{c}\right) \Delta x \Delta y \Delta t + \phi_{B} \Delta x \Delta y \Delta t$   
+  $\Lambda_{B} \left(\theta^{\prime}{}_{B} - \theta^{\prime}{}_{c}\right) \Delta t + \rho_{L}c_{L} \left[\beta_{W} \theta_{W} + (1 - \beta_{W}) \theta_{c}\right] \left(H_{W} - H_{c}\right) \tau_{W} \Delta t$   
+  $\Lambda_{E} \left(\theta^{\prime}{}_{E} - \theta^{\prime}{}_{c}\right) \Delta t + \rho_{L}c_{L} \left[\beta_{E} \theta_{E} + (1 - \beta_{E}) \theta_{c}\right] \left(H_{E} - H_{c}\right) \tau_{E} \Delta t$   
+  $\Lambda_{S} \left(\theta^{\prime}{}_{S} - \theta^{\prime}{}_{c}\right) \Delta t + \rho_{L}c_{L} \left[\beta_{S} \theta_{S} + (1 - \beta_{S}) \theta_{c}\right] \left(H_{S} - H_{c}\right) \tau_{S} \Delta t$   
+  $\Lambda_{N} \left(\theta^{\prime}{}_{N} - \theta^{\prime}{}_{c}\right) \Delta t + \rho_{L}c_{L} \left[\beta_{N} \theta_{N} + (1 - \beta_{N}) \theta_{c}\right] \left(H_{N} - H_{c}\right) \tau_{N} \Delta t$ 

d'où l'expression du calcul itératif sur  $\theta$   $_{\rm C}^{\prime}$  obtenu à partir de cette équation : (voir page suivante)

 $\mathbf{r}$ 

 $\ell \in \mathbb{R}^{n \times n}$ 

 $\label{eq:2.1} \frac{1}{2} \left( \frac{1}{2} \sum_{i=1}^n \frac{1}{2} \sum_{j=1}^n \frac{1}{2} \sum_{j=1}^n \frac{1}{2} \sum_{j=1}^n \frac{1}{2} \sum_{j=1}^n \frac{1}{2} \sum_{j=1}^n \frac{1}{2} \sum_{j=1}^n \frac{1}{2} \sum_{j=1}^n \frac{1}{2} \sum_{j=1}^n \frac{1}{2} \sum_{j=1}^n \frac{1}{2} \sum_{j=1}^n \frac{1}{2} \sum_{j=1}^n \frac{1}{2} \sum$ 

 $\frac{1}{4}$ 

 $\begin{array}{ccccc} \mathbf{C} & & & \\ & \mathbf{C} & & \\ & & \mathbf{C} & \\ & & \mathbf{C} & \\ \end{array}$ 

 $14$ 

Calcul itératif de  $\theta'_{C}$ 

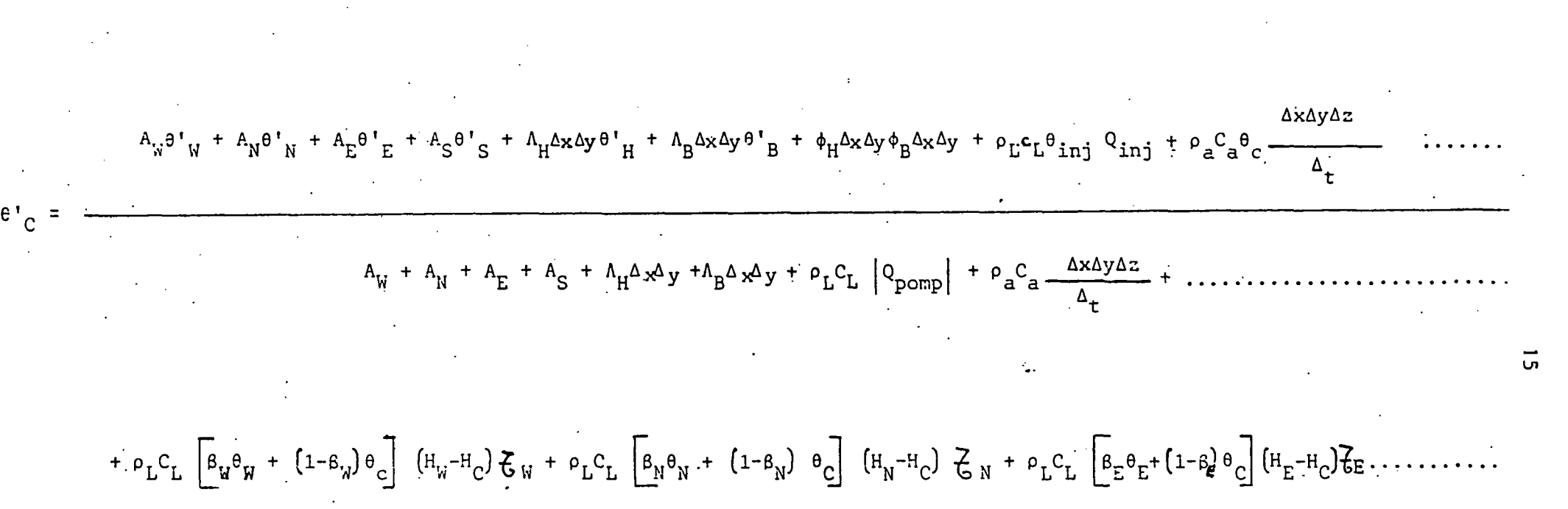

+  $P_{L}C_{L}$   $\left[ \beta_{S} \theta_{S} + (1-\beta_{S}) \theta_{C} \right]$   $\left( H_{S} - H_{C} \right) Z_{S}$ 

 $(6)$ 

### **4 - DESÇRIPTION\_DES\_DONNEES\_ET-DES\_RESyLTAXS**

#### **1.1. Données nécessaires pour une exécution du programme EDITH**

Le programme EDITH effectue en série une suite de simulations hydrauliques ou thermiques qui s'enchainent. On distingue les données . générales et celles particulières à chaque simulation. .

4.1.1. Généralités

# 4.1.1.1. Données nécessaires pour les simulations hydrauliques et thermigues

- nombre de lignes
- nombre de panneaux de 20 colonnes
- longueur en mètres d'un côté d'une maille
- symboles utilisés pour la sortie des courbes isovaleurs à l'imprimante.

# 4.1.1.2. Données nécessaires pour les simulations hydrauligues

- coefficient W de surrelaxation
- nombre d'itérations maximum pour une simulation hydraulique
- tolérance sur la variation globale des charges d'une itération à 1'autre
- facteurs de conversion des unités M.S.K. pour les perméabilités, les débits et les charges hydrauliques
- facteur d'anisotropie pour les perméabilités
- valeurs minimum, maximum et intervalle pour les équipotentielles et autres courbes d'isovaleurs.

# 4.1.1.3. Données nécessaires goyr les simulations thermiques

- nombre total de couches
- numéro de la couche aquifère
- nombre d'itérations maximum pour le calcul de  $\theta'$
- tolérance sur la variation maximum d'une itération à l'autre
- facteur géométrique de croissance du pas de temps pour le calcul thermique

16

- pas de temps minimum pour le calcul thermique
- pas de temps maximum pour le calcul thermique.
- facteurs de conversion des unités pour les conductivités thermiques, les produits pc (capacités calorifiques volumiques), les flux thermiques
- coefficient de centrage du terme, de convection dans le calcul de  $\theta'$  (cf.  $$3.2.2.1.2.$ )
- facteur p<sub>i</sub>c, pour l'eau
- valeurs de l'isotherme minimum et maximum et de l'intervalle entre couches isothermes
- nombre de mailles à historique une maille à historique étant une maille pour laquelle on désire connaitre l'évolution de la température en fonction du temps
- coordonnées et numéro de couche des mailles à historiques.

4.1.2. Données particulières à une simulation

4.1.2.1. Données\_particulières\_nécessaires\_pour\_un calcul hydrauligue

- tableau des perméabilités
- tableau des cotes de substratum
- tableau des cotes de toit
- tableau des débits
- tableau des charges initiales
- les limites hydrauliques données à l'aide du tableau des débits (9999 dans les mailles du pourtour].

Toutes les données présentées dans ce paragraphe peuvent, si cela est nécessaire, être modifiées quand on aborde une nouvelle simulation hydraulique : par exemple, perméabilités, limites, cotes du toit, etc...

# 4.1.2.2. Données particulières nécessaires\_pour un calcul thermique

- tableaux des conductivités thermiques, des capacités calorifiques, des températures à l'instant précédent, des températures d'injection dt des porosités. On fournira de plus les tableaux des débits, des charges- hydrauliques et des perméabilités si l'on connait a priori la carte piézométrique sans avoir besoin de la recalculer (en général, réutilisation d'un calcul antérieur)
- limites thermiques données à l'aide du tableau des capacités calorifiques (9999 dans les mailles du pourtour],

**4.2. Calculs et résultats fournis par le programme**

Les calculs effectués par le programme EDITH sont un enchainement de simulations hydrauliques en régime permanent [calcul de H<sub>c</sub> à l'aide de la formule (5)) et de simulations thermiques en transi-ັ້. toire (calcul de 6' à l'aide de la formule (6)).

Le programme EDITH fournit en cours de simulation, suivant ce que l'utilisateur demande dans les données particulières à chaque simulation, :

Pour la couche aquifère :

- . le tableau des perméabilités
- . le tableau des potentiels
- . les équipotentielles (à l'imprimante]
- . le tableau des débits d'exploitation
- . le tableau des débits calculés à partir des potentiels
- . le tableau des porosités

#### Pour toutes les couches :

- . le tableau des cotes de substratum
- . le tableau des cotes de toit
- . le tableau des conductivites thermiques
- . le tableau des produits  $\rho \times c$
- . le tableau des températures
- . les isothermes (à l'imprimante]

. le tableau des températures de l'eau injectée.

Pour les couches inférieure et supérieure :

- . la nature des conditions aux limites
- . les flux ou les températures imposées aux limites.

Toutes ces sorties se font dans les unités d'entrée, leur nombre n'est pas limité par le programme.

De plus, en fin de simulation, le programme imprime et dessine à l'aide du traceur de courbes l'évolution de la température en fonction du temps pour certaines mailles Ccelles pour lesquelles on demande un historique dans les généralités].

Le nombre d'historique n'est pas limité, mais, si le nombre de pas de temps dépasse 100, le programme en supprime certains dans les sorties.

La figure 4.1. résume 1'enchaînement des calculs, de la lecture des données et de l'édition des résultats.

# ENCHAINEMENT OES CALCIÎLS ET LECTURES DE DONNEES

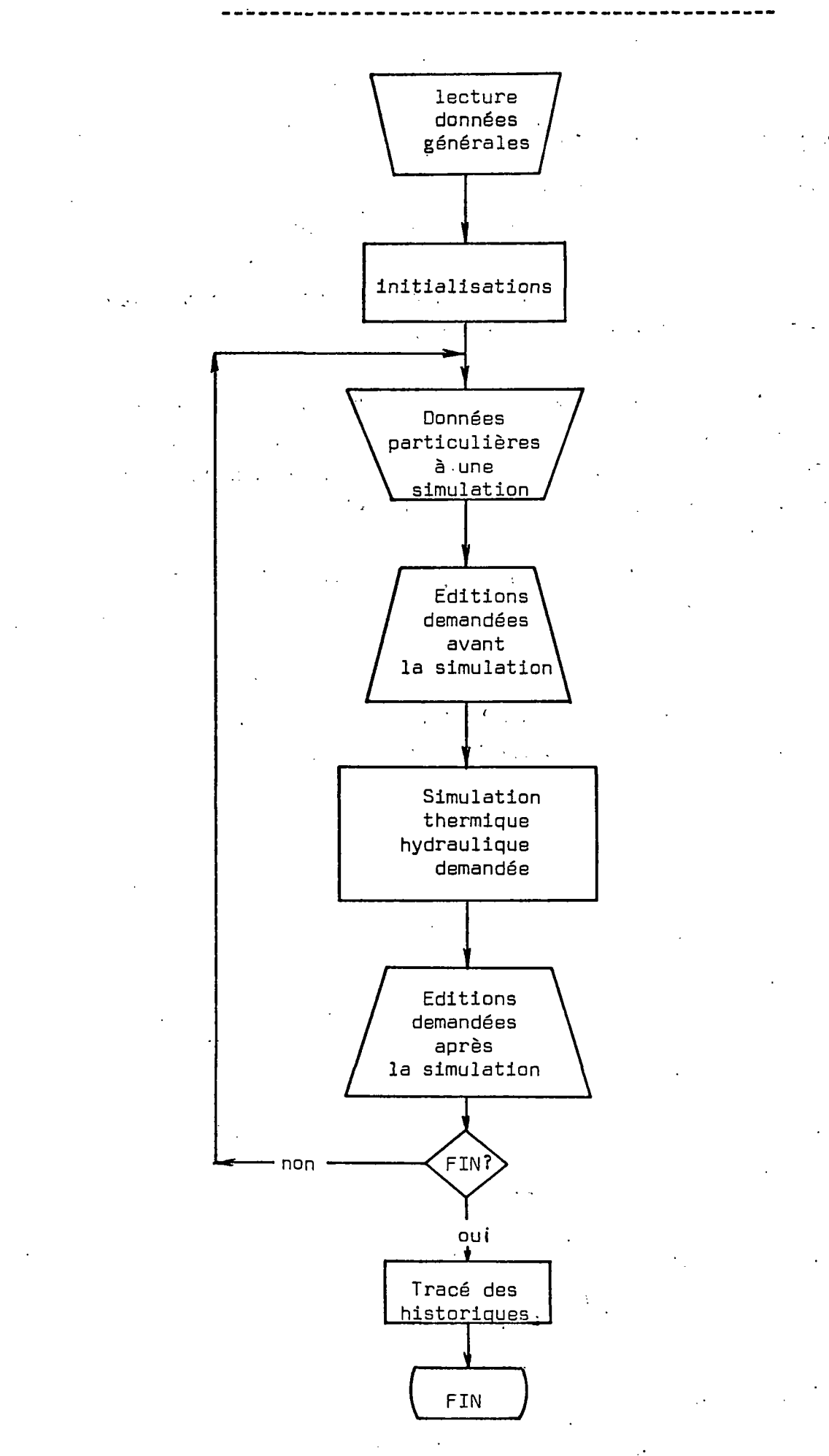

# 5. - PREPARATION DES DONNEES

La figure 5.1. résume l'organisation des données et indique les bordereaux correspondants.

Pour les valeurs rentrées par tableau, il n'y a pas de bordereau particulier ; on utilise un bordereau séparé de 4 cases en 4 cases. Ce bordereau comporte 20 mailles en largeurs et un nombre quelconque de mailles en longueur.

Les pages qui suivent décrivent les données carte par carte. Gn veillera à perforer sur les cartes les textes des bordereaux, et ne rien perforer dans les zones réservées.

5.1. Cartes perforées à l'aide du bordereau 1

#### **PHITTII IN I II NIH I IT COTEFIT I METRES ETUDE=** . . . . . . . **. NO**

Bordereau 1

F0RMAT C8A4,3X,I3,4X,I4,6X,F4.0,18X,I5)

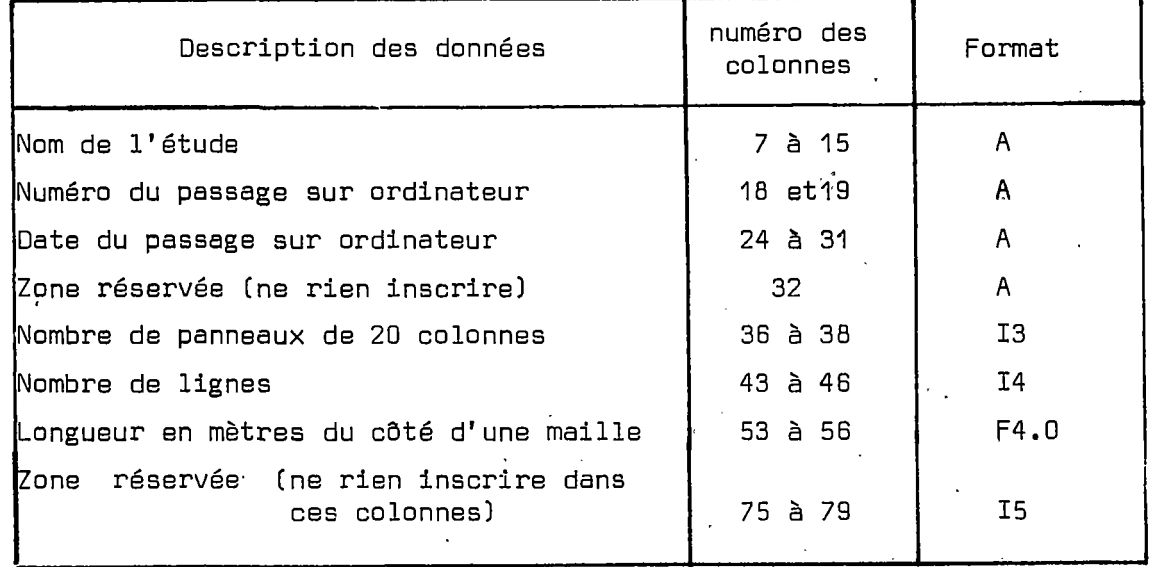

22 ORGANISATION DES DONNEES

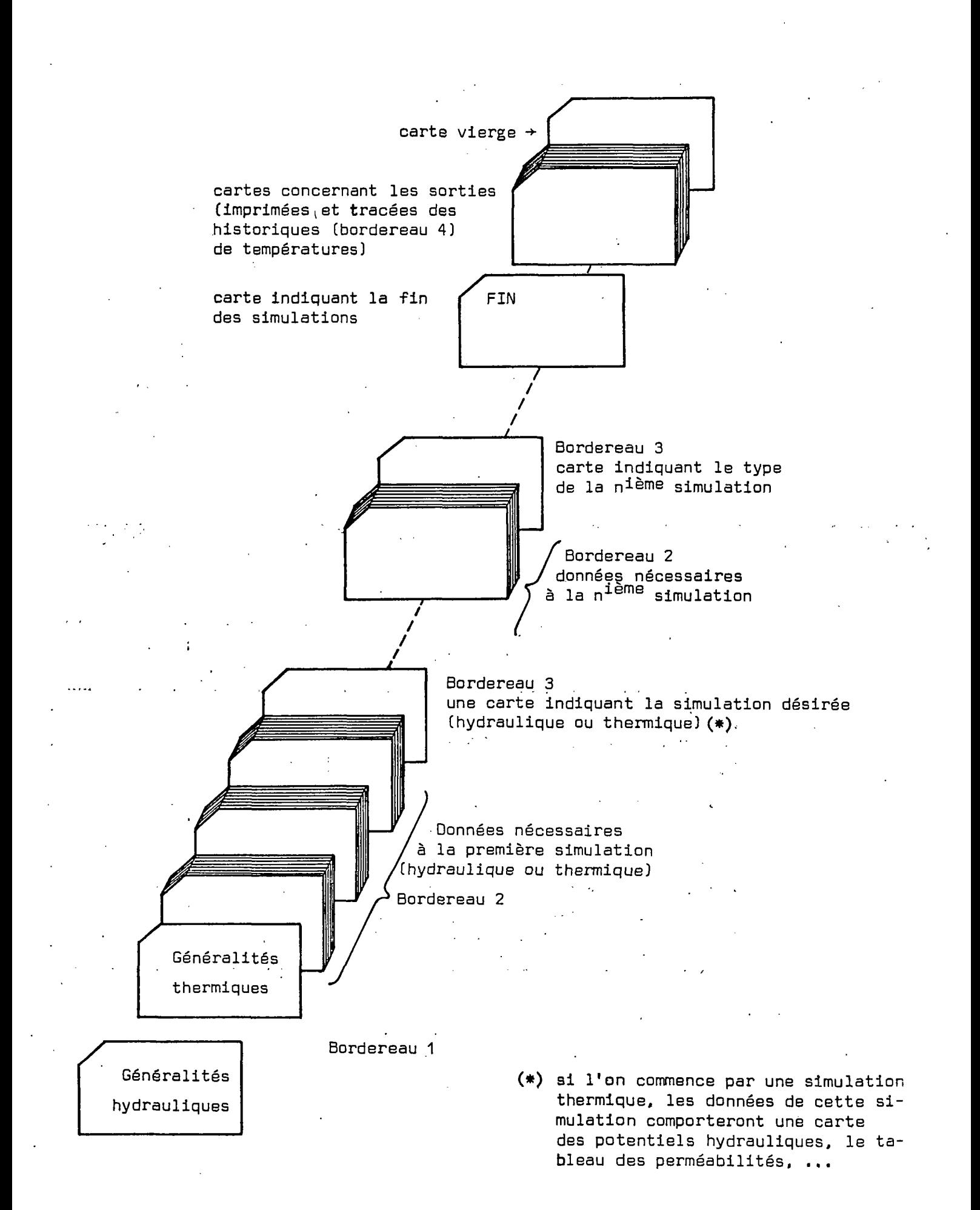

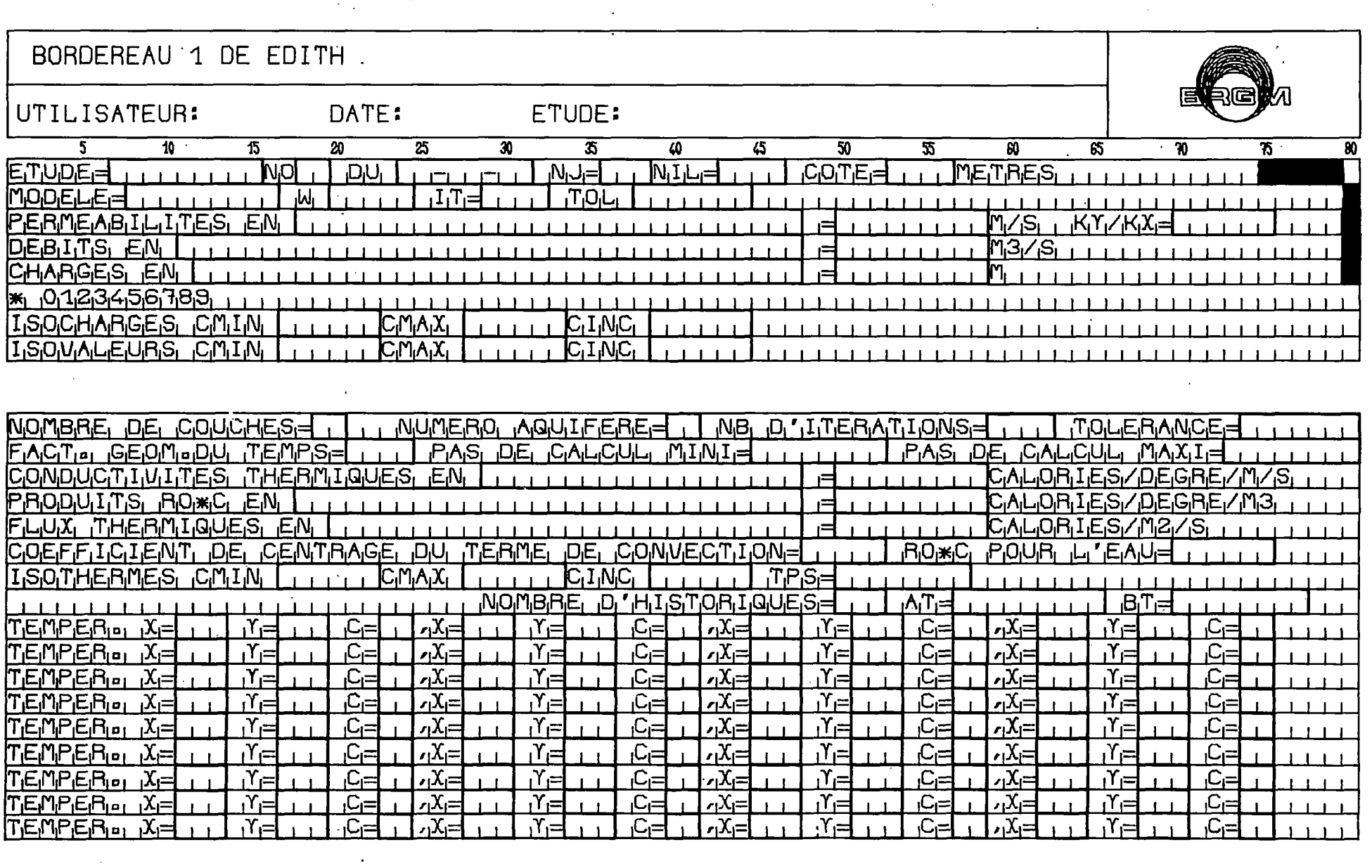

ΩŜ

 $\mathcal{A}^{\mathcal{A}}$ 

 $\bar{\mathbf{z}}$ 

 $\sim$ 

 $\ddot{\phantom{0}}$ 

Figure 5.2.

 $\epsilon_{\rm in}$ 

 $\frac{\partial \mathcal{L}_{\mathcal{L}_{\mathcal{L}_{\mathcal{L}}}}}{\partial \mathcal{L}_{\mathcal{L}_{\mathcal{L}}}}$ 

 $\langle \cdot \rangle$ 

#### **MODELE-** LILLIII ागीनं । । । ገዐሆ  $\mathbf{1} \cdot \mathbf{1} \cdot \mathbf{1} \cdot \mathbf{1}$ 1111111111111111111111111111 111111111111

#### Bordereau 1

FØRMAT (4A4,3X,F5.0,4X,I4,5X,F7.0,35X,I1)

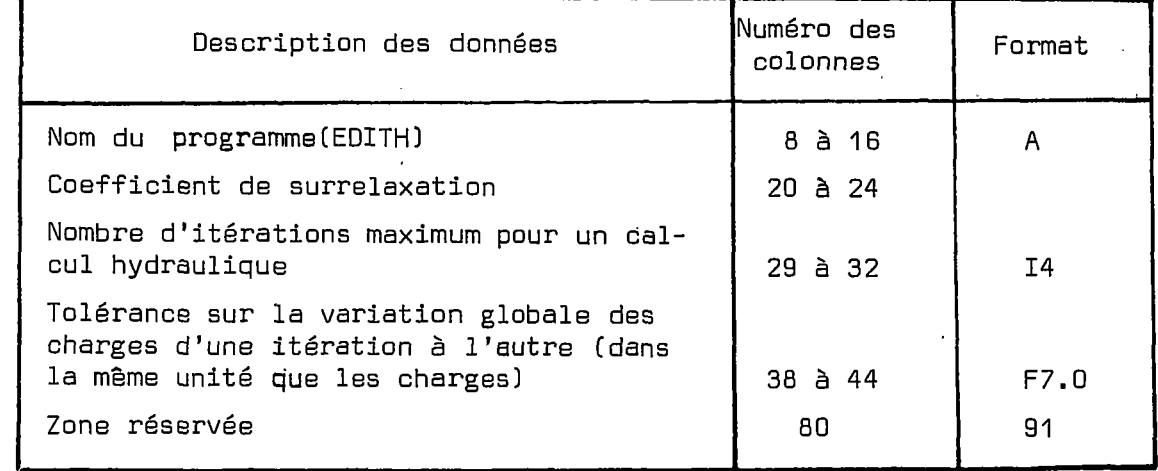

#### $1111111$   $W_{51}$   $KY/KX = 11111$ PERMEABILITES EN LITTLITITITITITITITITITITITI  $\mathbf{r}$  $11$

### Bordereau 1

FØRMAT (12A4,1X,F9.0,11X,F6.0,4X,I1)

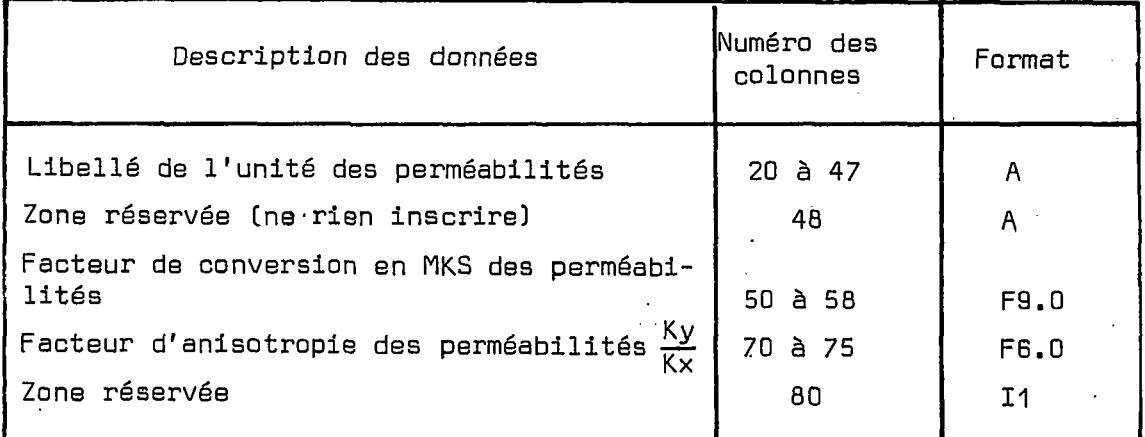

#### **DEBITS EN** 111111113/81  $\mathbf{H}$ **ELLIFET** Bordereau 1

FØRMAT (12A4, 1X, F9.0, 21X, I1)

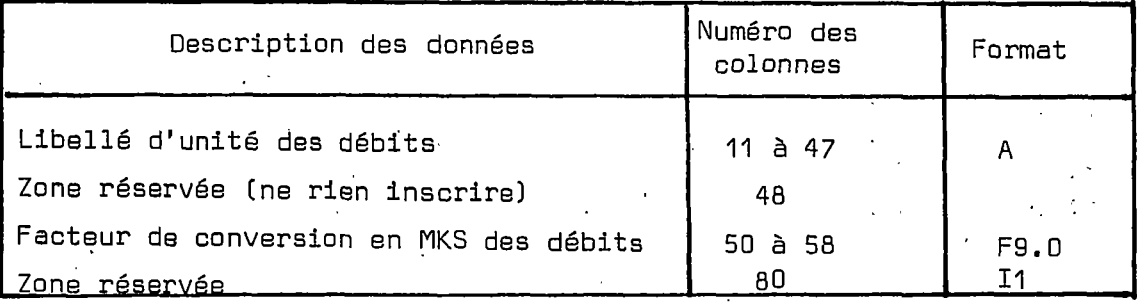

FØRMAT (12A4,1X,F9.0,15X,5X,I1)

**CHARGES EN** 

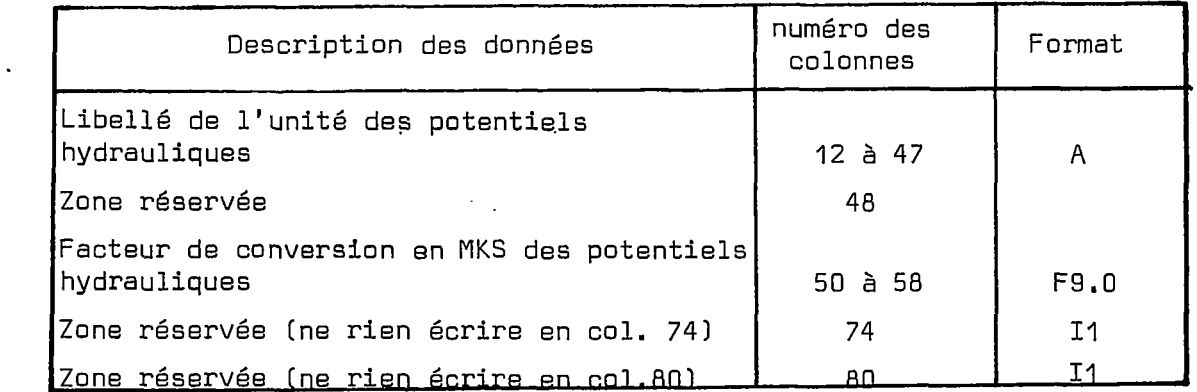

Bordereau 1

FØRMAT (12A1)

#### $*1012345678911$

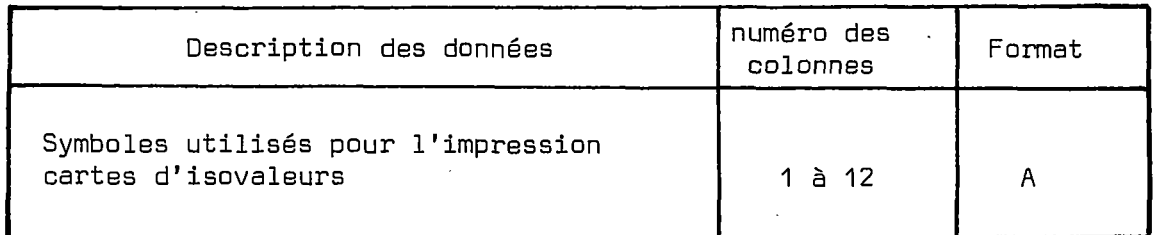

Bordereau 1

FØRMAT (16X, F6.0, 5X, F6.0, 5X, F6.0)

#### 11111 CMAX LEITT CIMG LITTLE FLITTLE LEITTLE LITTLE LITTLE LITTLE LITTLE **ISOCHARGES CAIN**

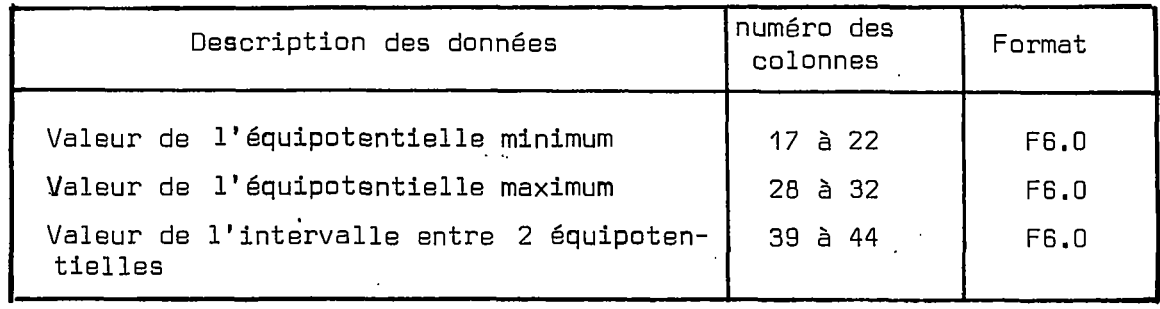

[I<sub>SAV]</sub>

F0RMAT (16X,F6.0,5X,F6.0,5X,F6.0)

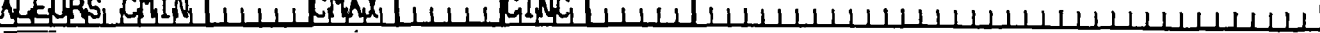

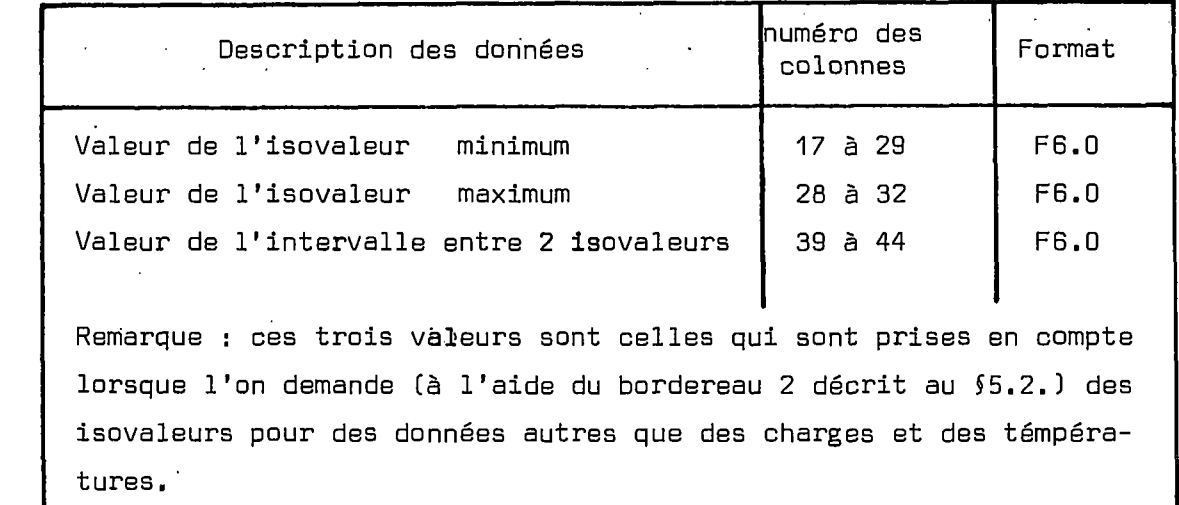

#### Bordereau 1

F0RMAT (18X,I2,19,I2,17X,I4,F7.0)

flE, **|, , ANflEiRfl 1 AIR fl'iliT£ftA,TiIfl|^T77l <sup>i</sup><sup>11</sup> <sup>1</sup> i i**

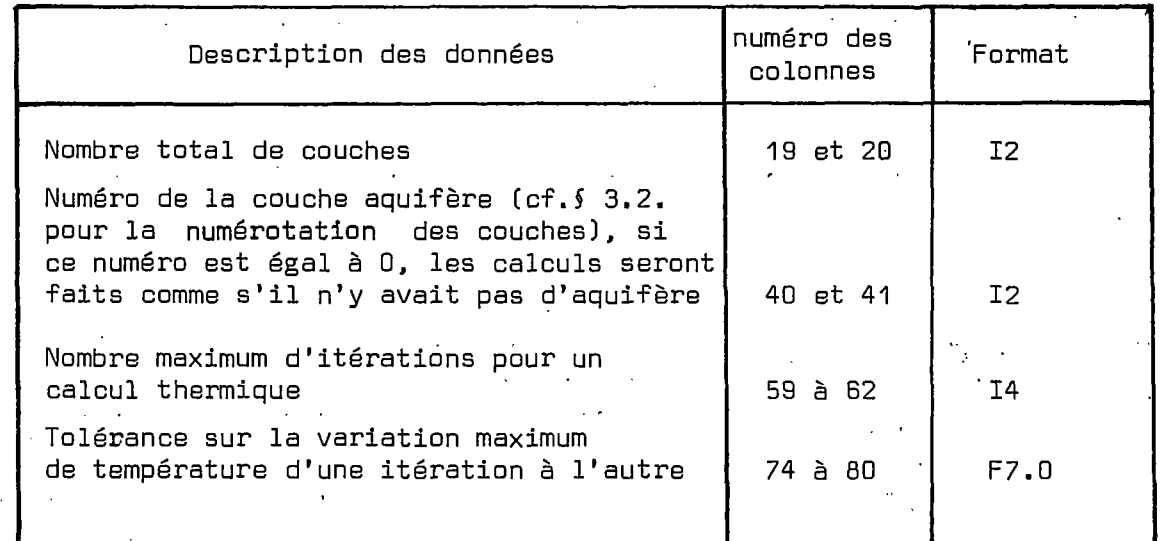

F0RMAT (20X^4.0,20X^8.0,20X^8.0)

# **,,, <sup>i</sup> PAS. • •. • • '•. I PAS , pg ,**

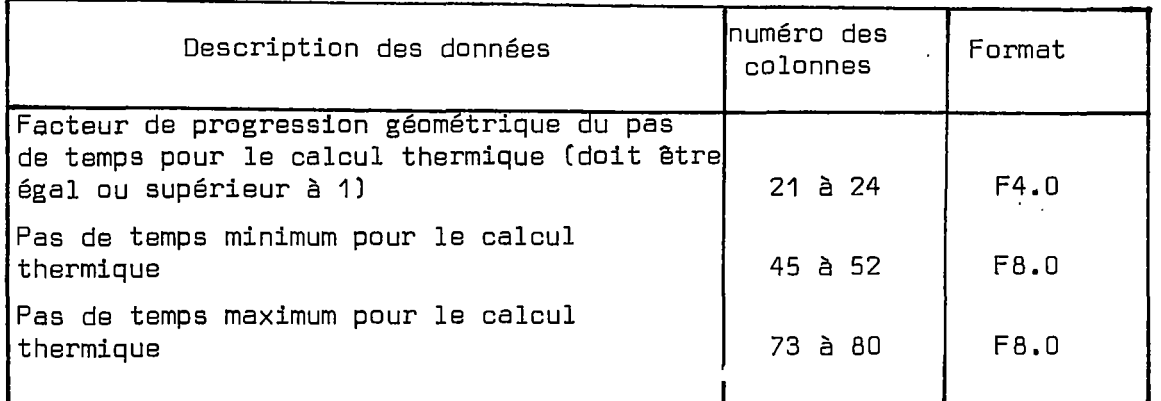

Bordereau 1

F0RMAT (12A4,1X,F9.0)

 $COMDUCTIMITES<sub>1</sub>, THERMIQUES<sub>1</sub>EN<sub>1</sub> (M, A, B, B, C)$ 

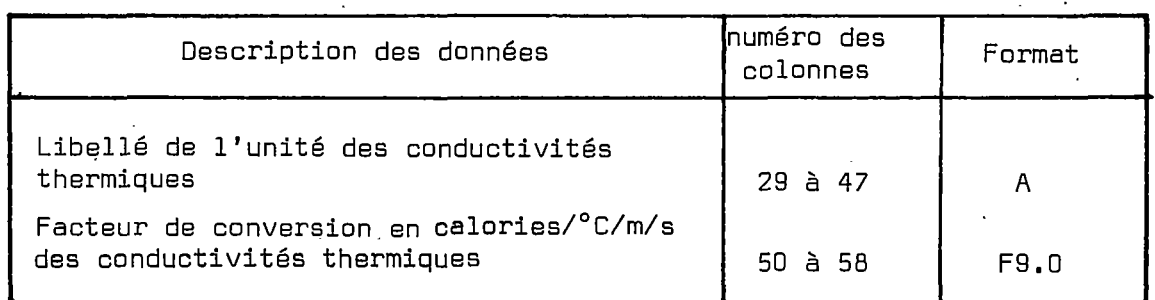

Bordereau 1

F0RMAT (12A4,1X,F9.0)

# , , , • , , , M , , , , , , , , **• . .**

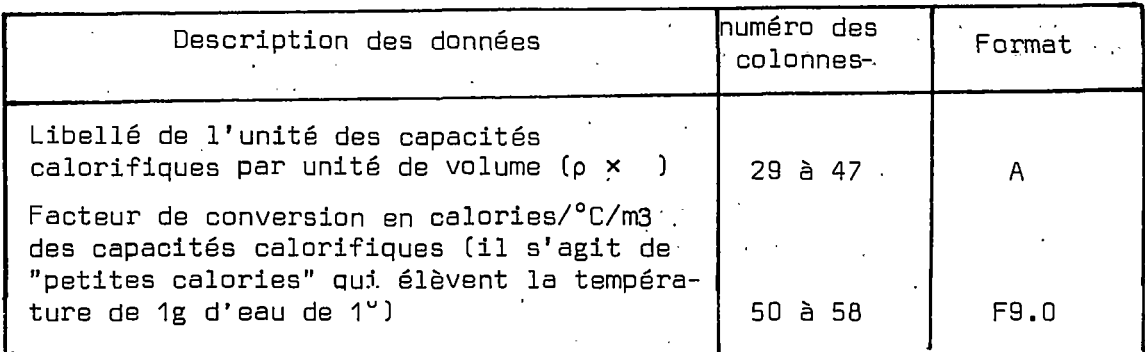

بالرباء  $\ddot{\psi}$  .

F0RMAT (12A4,1X,F9.0)

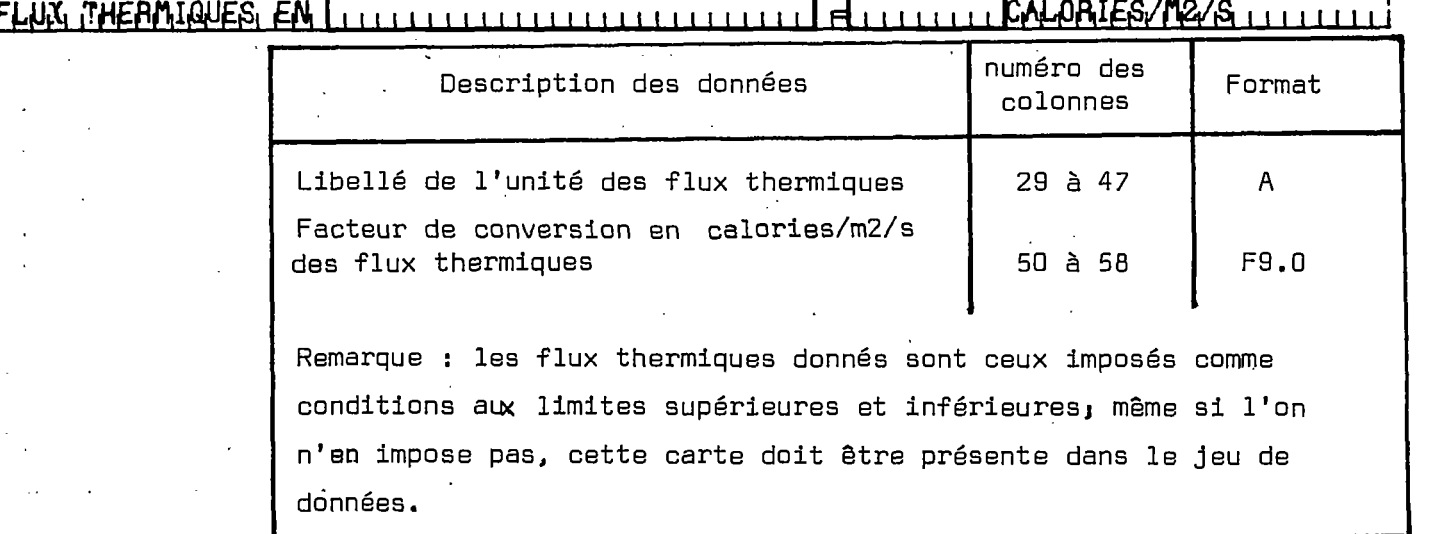

Bordereau 1

FØRMAT (17X, F5.0,17X, F6.0) FFILCIENT: DE CENTRAGE DU ITERME DE CONVECTIONE ... I AOMG numéro des Description des données Format colonnes Coefficient de centrage du terme de convection (cf. 53.2.2.1.2.). Cette valeur doit être comprise entre zéro et un (0 : schéma aval, 1 ¡ schéma amont) 48 à 52 F5.0 valeur standard = 1. Capacité calorifique de l'eau (dans l'unité des capacités calorifiques) **• 70 à 75** F6.0 Si l'on ne précise pas cette valeur, le programme prend par défaut : 10<sup>6</sup> cal/m<sup>3</sup>/°C. ₹

Bordereau 1 •

F0RMAT (16X,F6.0,5X,FB.0,5X,F6.0)

#### **L** EflU**. I • • •. • •,, • I I I I I I I I I I I I** Description des .données numéro des colonnes Format

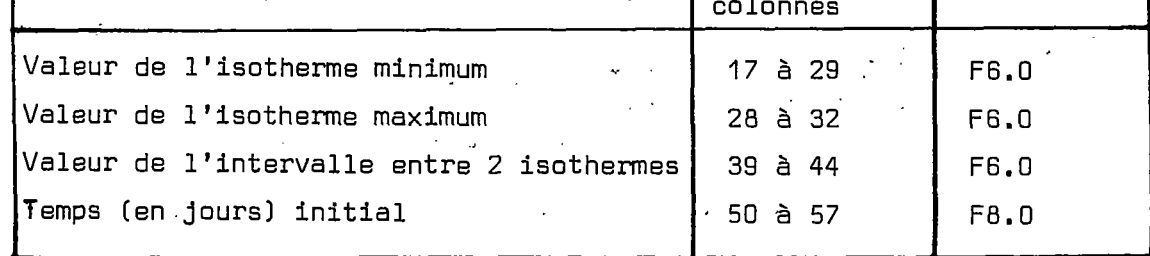

F0RNAT C49X,I3,4X,F9.0,4X,F9.0]

#### **I I I I I I I I I I I I I I I I I I I I I I I I I I I** , , **I I I I I I I I I I I I I I I I I**  $\ddot{\phantom{0}}$

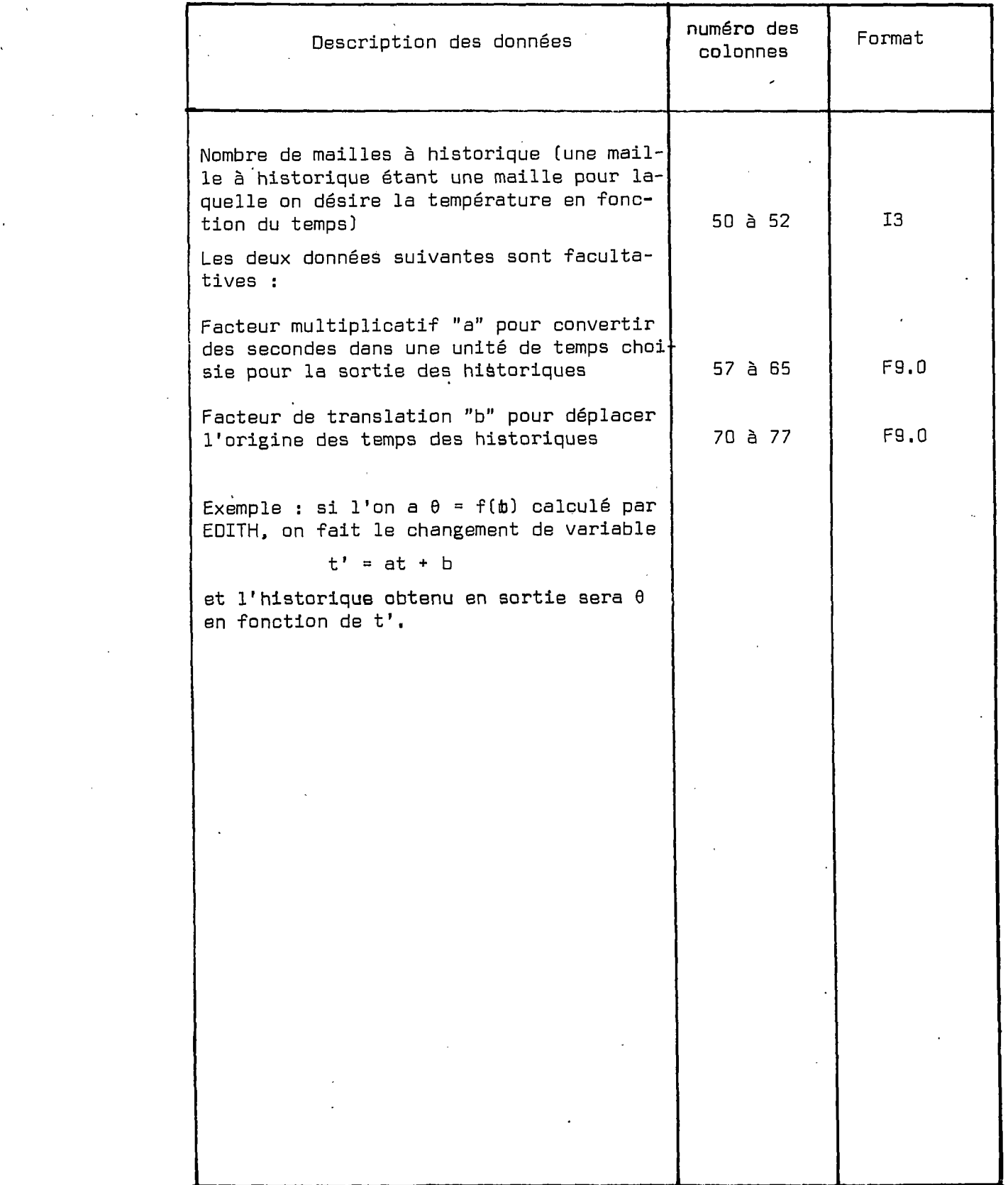

FØRMAT (7X,4(3X,I3,3X,I2))

#### $[TEMPER_{101} \nX = 1] \nY = 1] \nC = 1.7 \nX = 1.1 \nY = 1.1 \nC = 1.7 \nX = 1.1 \nY = 1.1$  $F_{\text{H}}$  $\overline{N}$ स्त  $x + 1$ -<br>1111

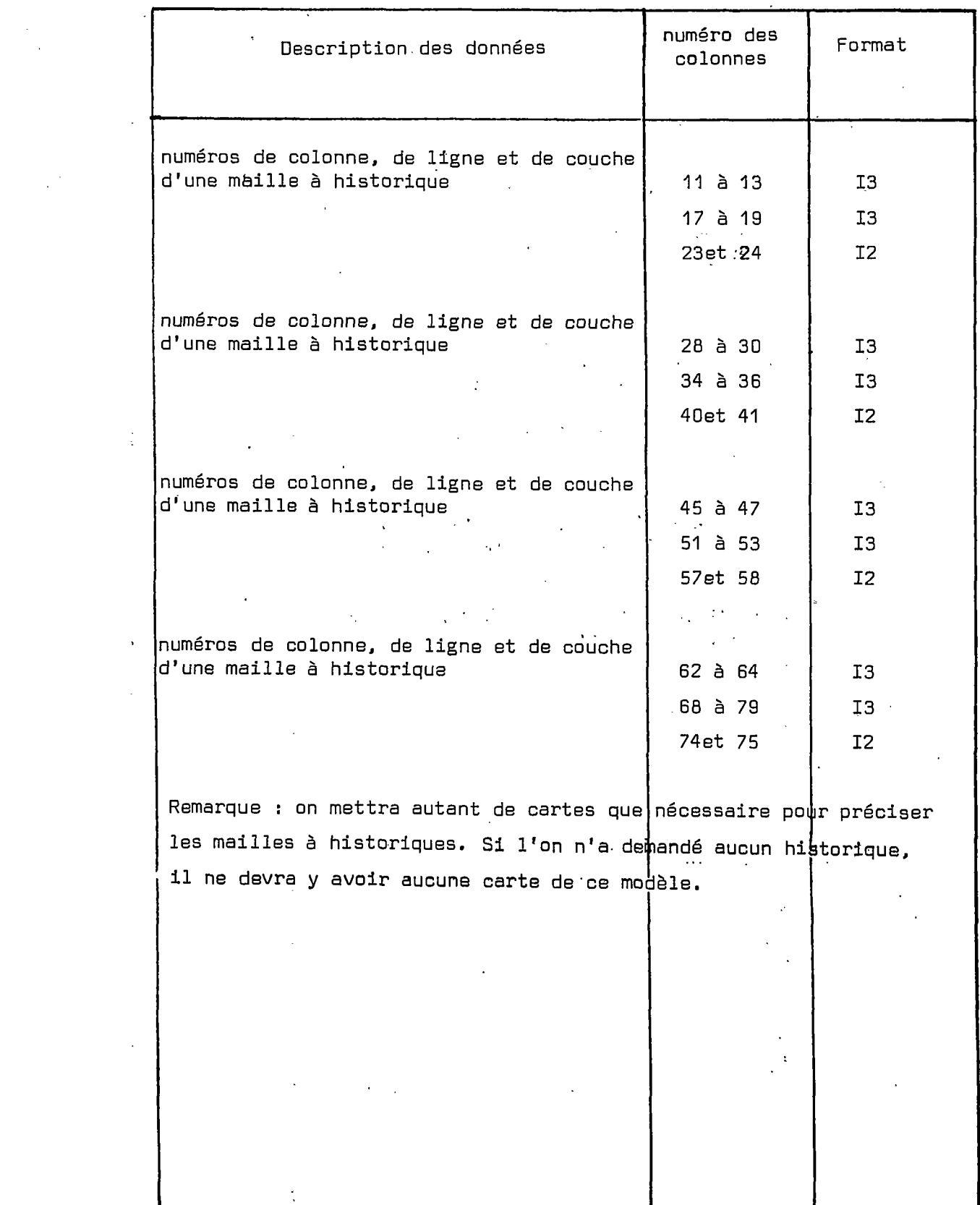

Après les "cartes correspondant aux généralités hydrauliques et thermiques, il est nécessaire d'initialiser les valeurs par mailles des perméabilités, débits, charges hydrauliques, cotes du substratum, cotes du toit, conductivités thermiques, porosités, capacités calorifiques, températures initiales, températures d'injection, températures imposées aux limites supérieures et inférieures, flux thermiques imposés aux limites supérieures et inférieures, type des conditions aux limites supérieures et inférieures.

Pour initialiser (ou modifier] ces valeurs, on utilise le bordereau 2 ; on procède couche par couche pour chaque type de donnée séparément.

Les valeurs non initialisées par l'utilisateur sont mises à zéro par le programme.

5.2. Cartes perforées à l'aide du bordereau 2

#### Bordereau 2

F0RMAT (15X,I4,1BX,I2,28X,F7.0)

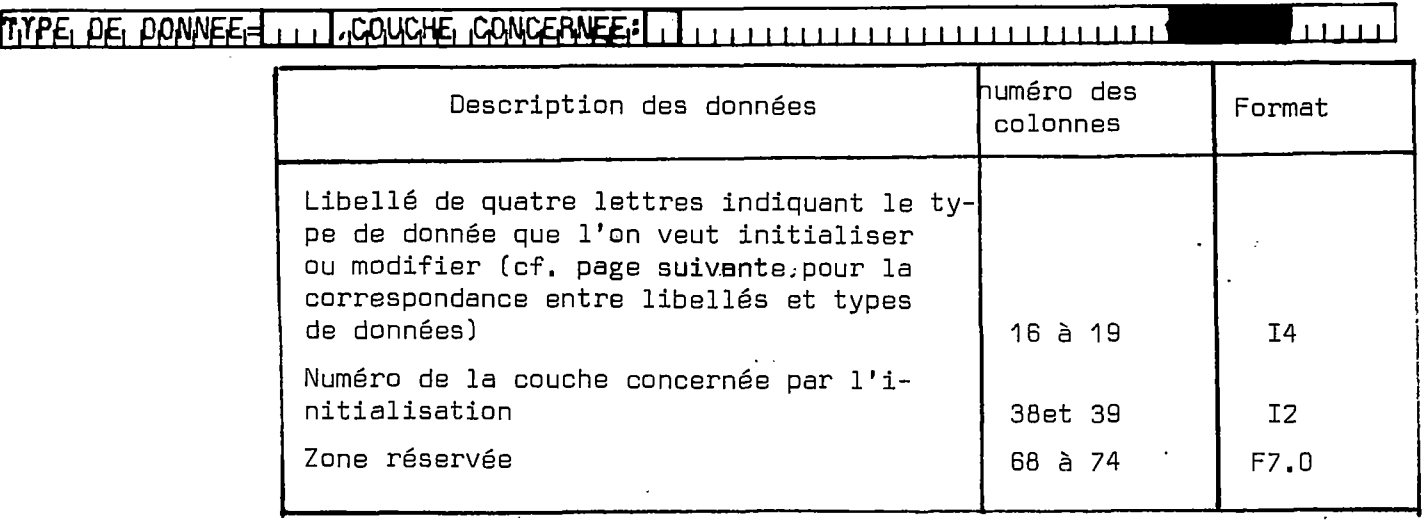

TABLE DE CORRESPONDANCE ENTRE LIBELLES [CADRES A GAUCHE]

 $\mathcal{A}$ 

ET LES TYPES DE DONNEES :

 $\sim$   $\sim$ 

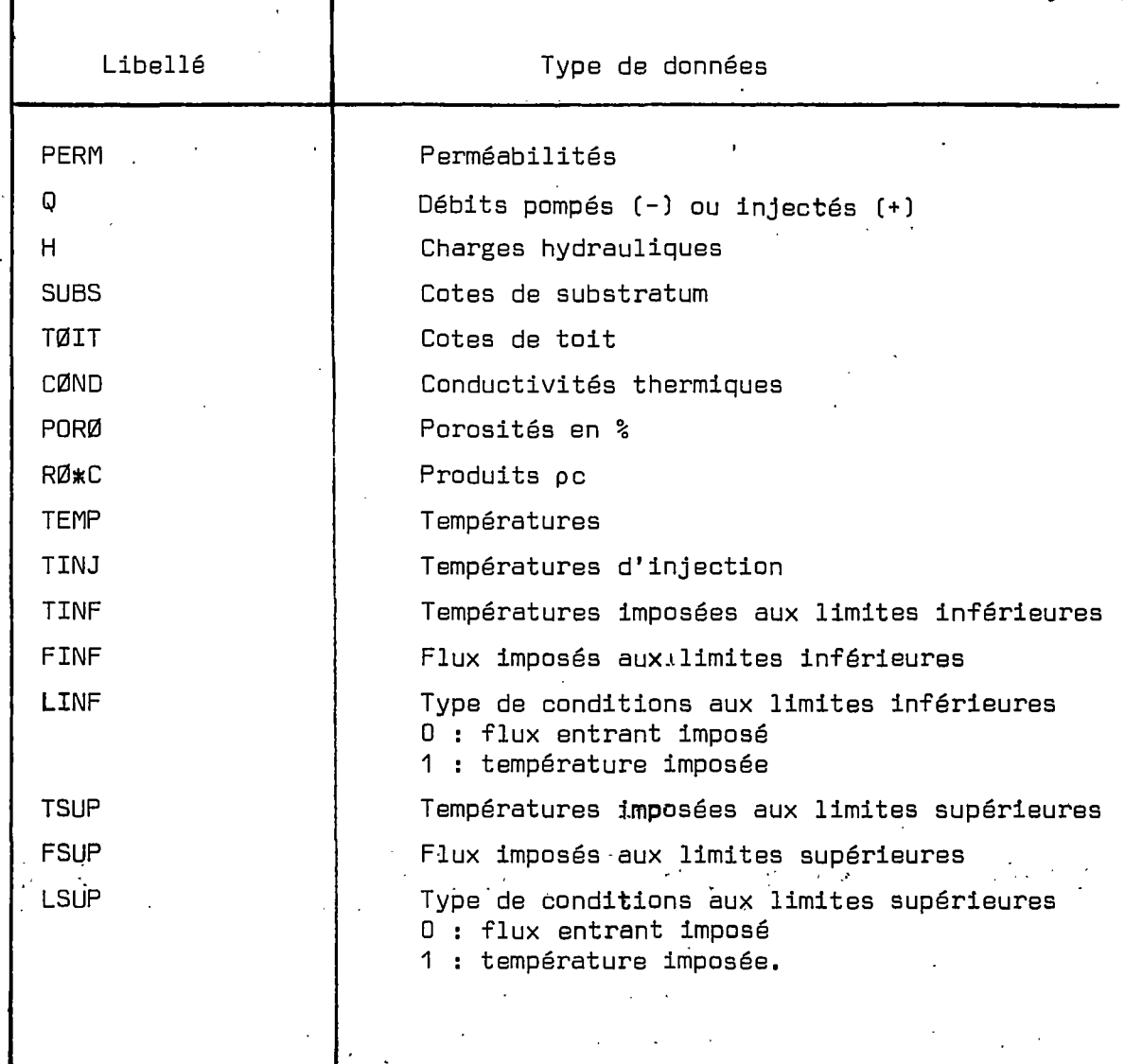

 $\ddot{\phantom{a}}$ 

 $\sim 10^7$ 

 $\sim$ 

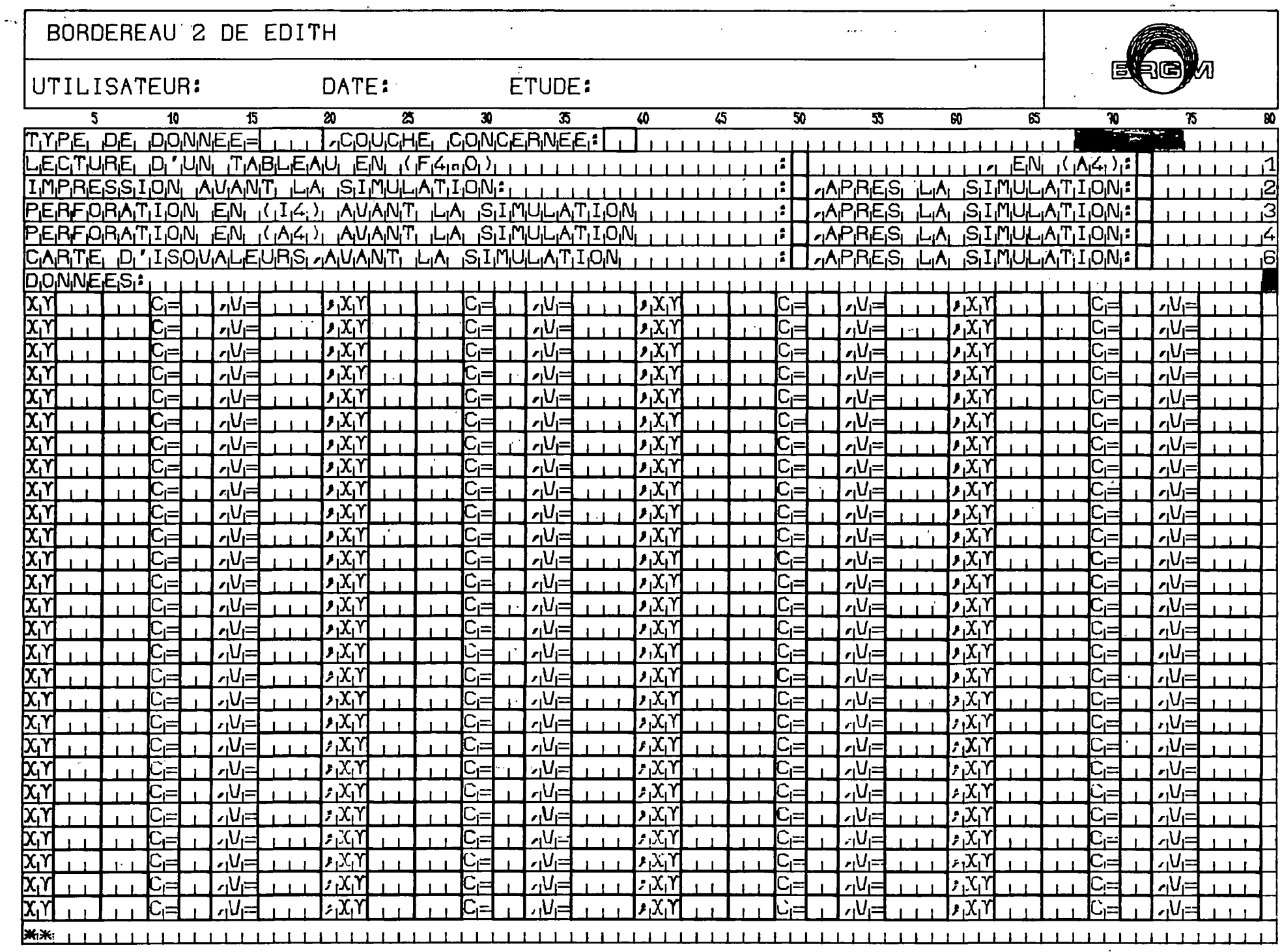

ပ္ထ

 $\frac{1}{2}$ 

 $\bullet$ 

 $\frac{1}{4}$ 

 $\mathcal{L}$ ÷

 $\cdot$ 

 $\sim$ 

 $\ddot{\phantom{a}}$ 

FØRMAT (49X, I1, 21X, I1, 7X, I1)

 $P = P \cup P \cup P$ 

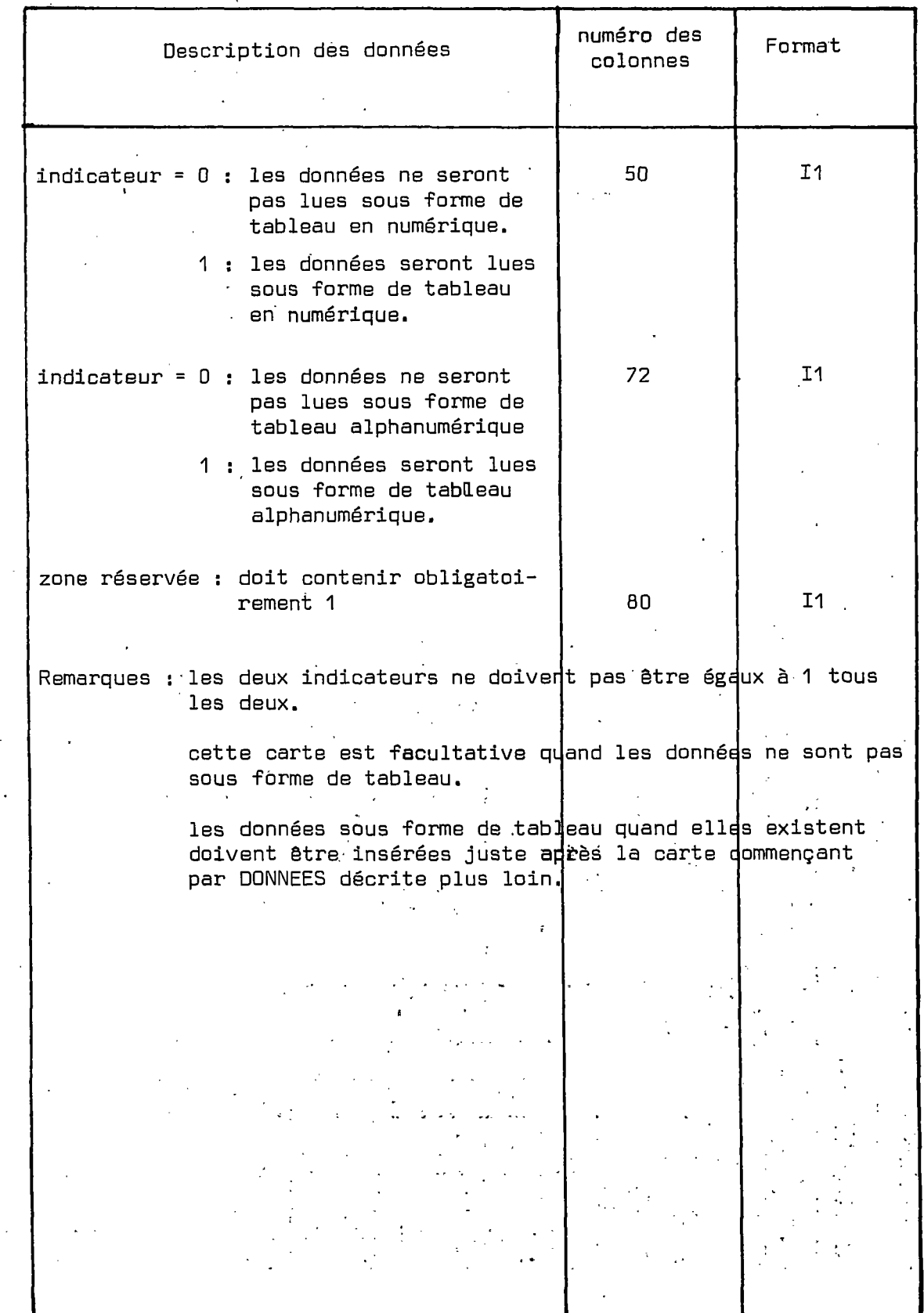

F0RMAT C49X,I1J21X,I1J7X,I1)

,UA, fiiflUM.T,iw. i, M M M M M i lèpres, :! i,,,,,**1**,

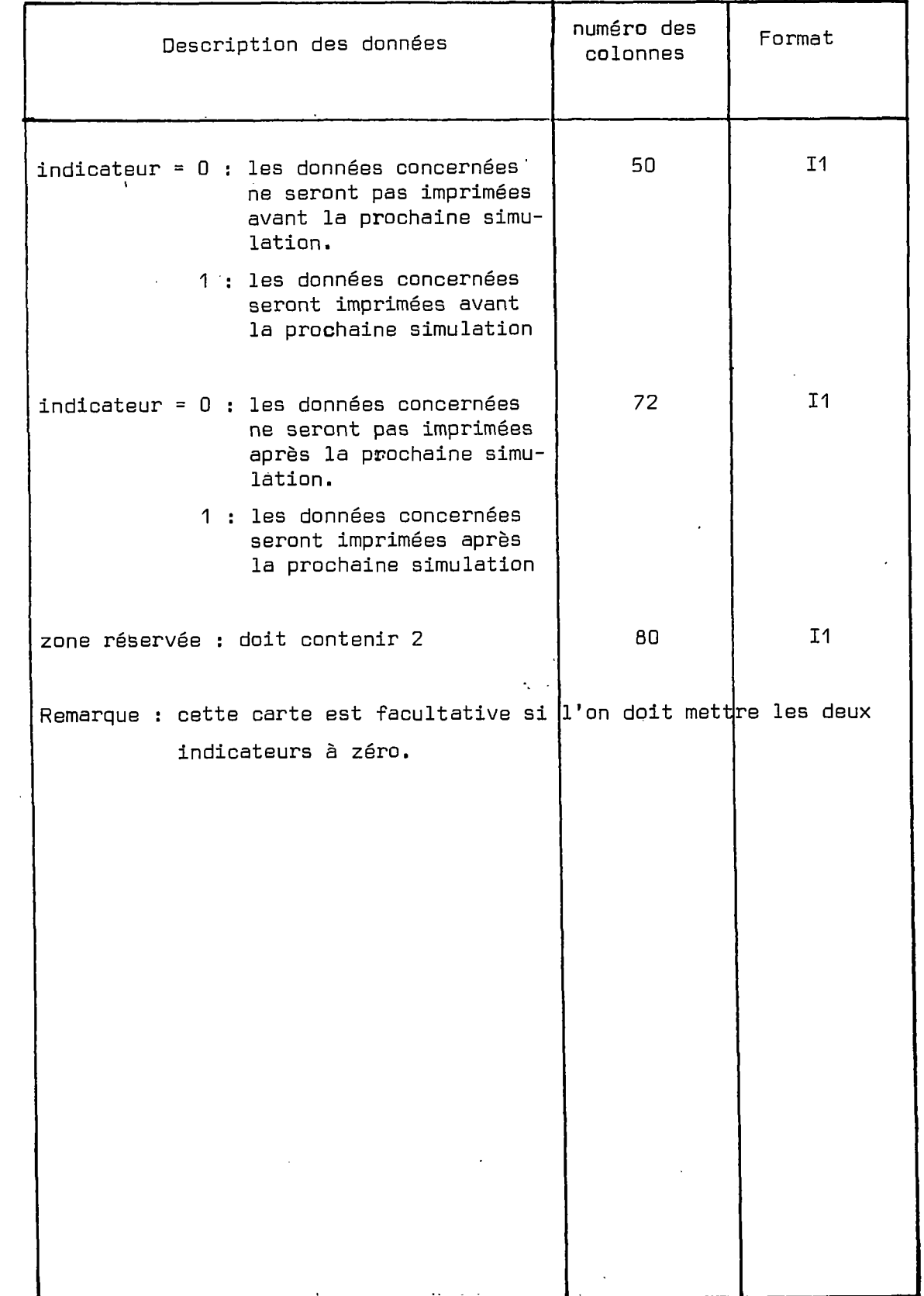

 $\mathbf{r}$ 

F0RMAT (49X,I1,21X,I1,7X,I1)

 $PERFORAT_1ION$   $EN_1(14)$ ;  $M1ANT_1HA$   $SIPWILAT_1ION_1$ ;  $I_{II}$ ,  $I_{II}$ ,  $I_{II}$ ,  $I_{II}$ ,  $SII_1MUL_1A T_1ION_2$ 

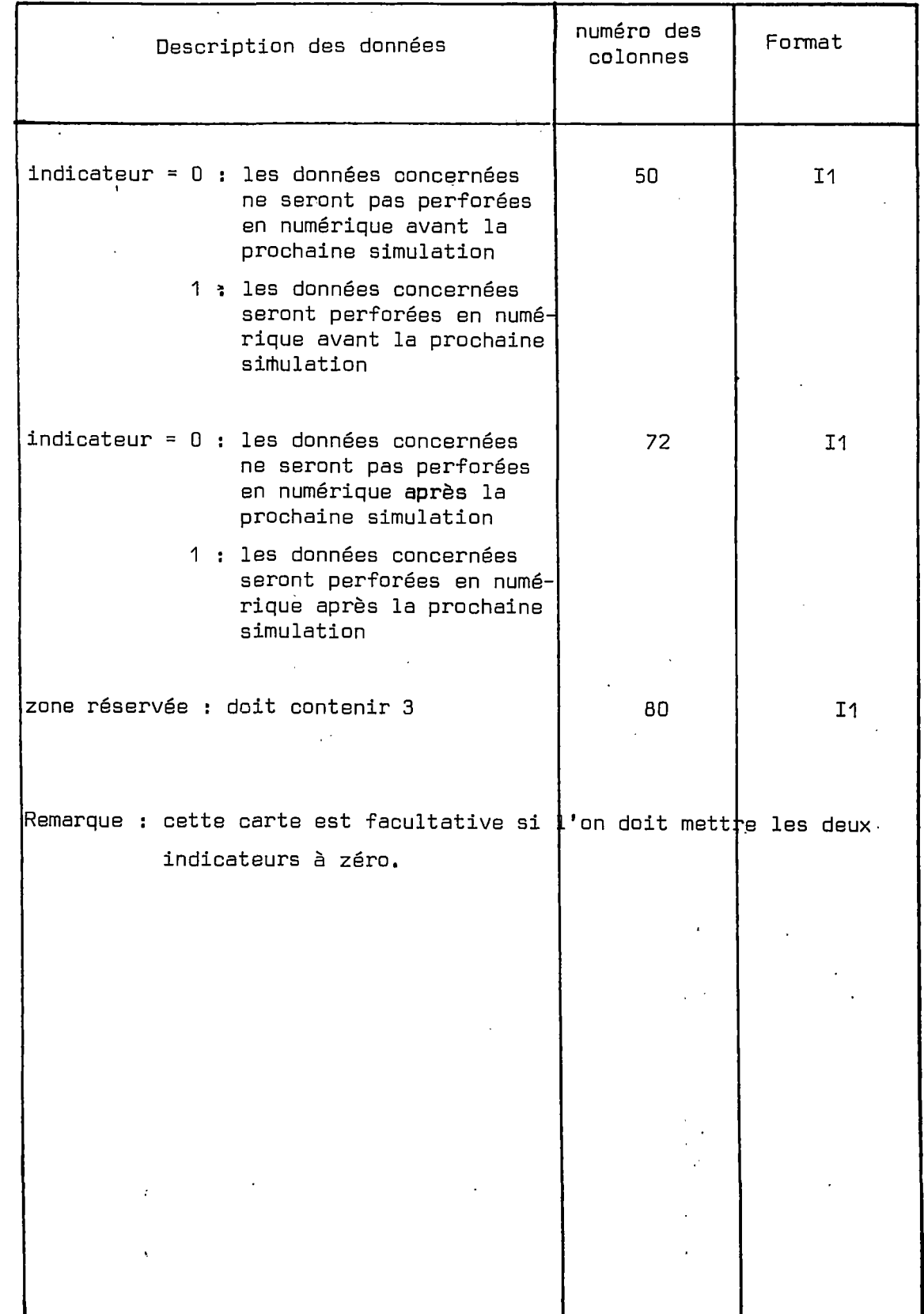

FØRMAT (49X,I1,21X,I1,7X,I1)

**PERFORATION EN (AG)** AVANT LA SIMULATION **III III III I I FLAPRES** LA SIMULATION: 1

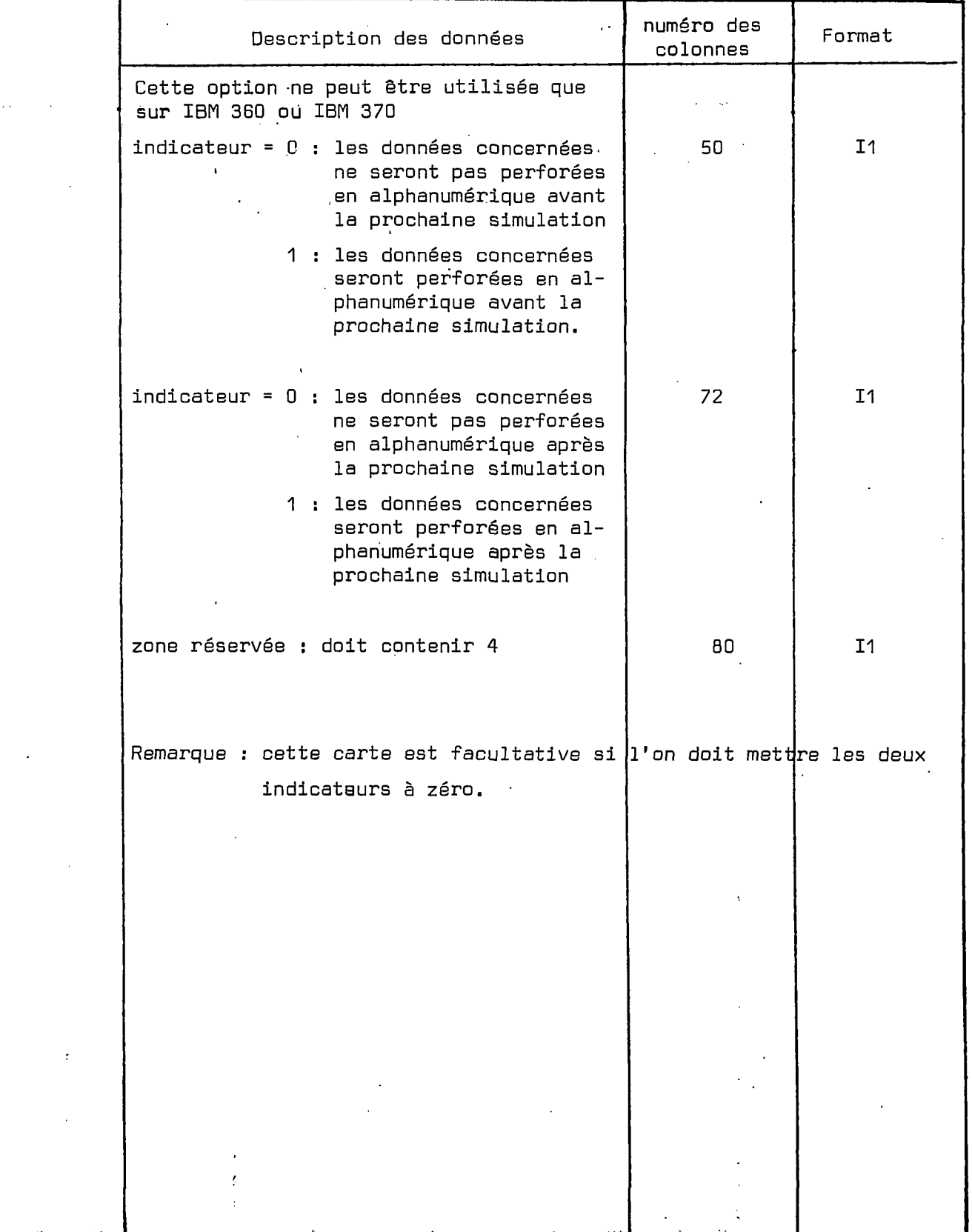

FØRMAT (49X,I1,21X,I1,7X,I1)

EARTE, D. 1590UALEURS, AVANT, LA SIMULATION **111111111111111111** BIAMPRES, LA SIMULATION: 111116

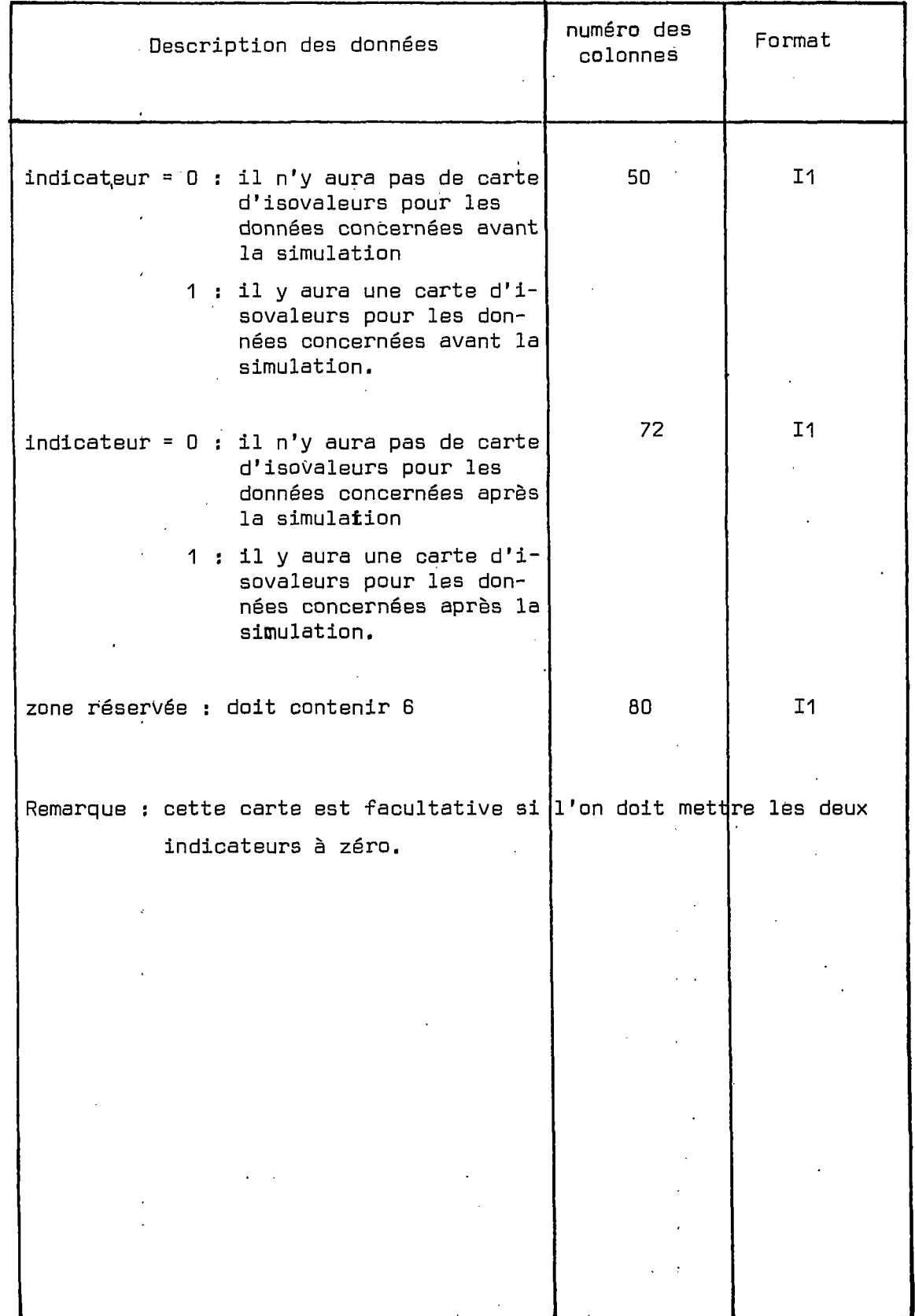

 $\bar{\mathcal{A}}$ 

 $\ddot{\phantom{a}}$ 

FØRMAT (79X,I1)

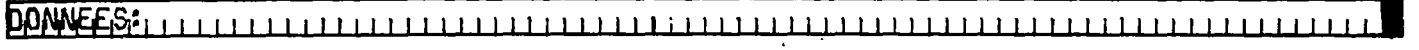

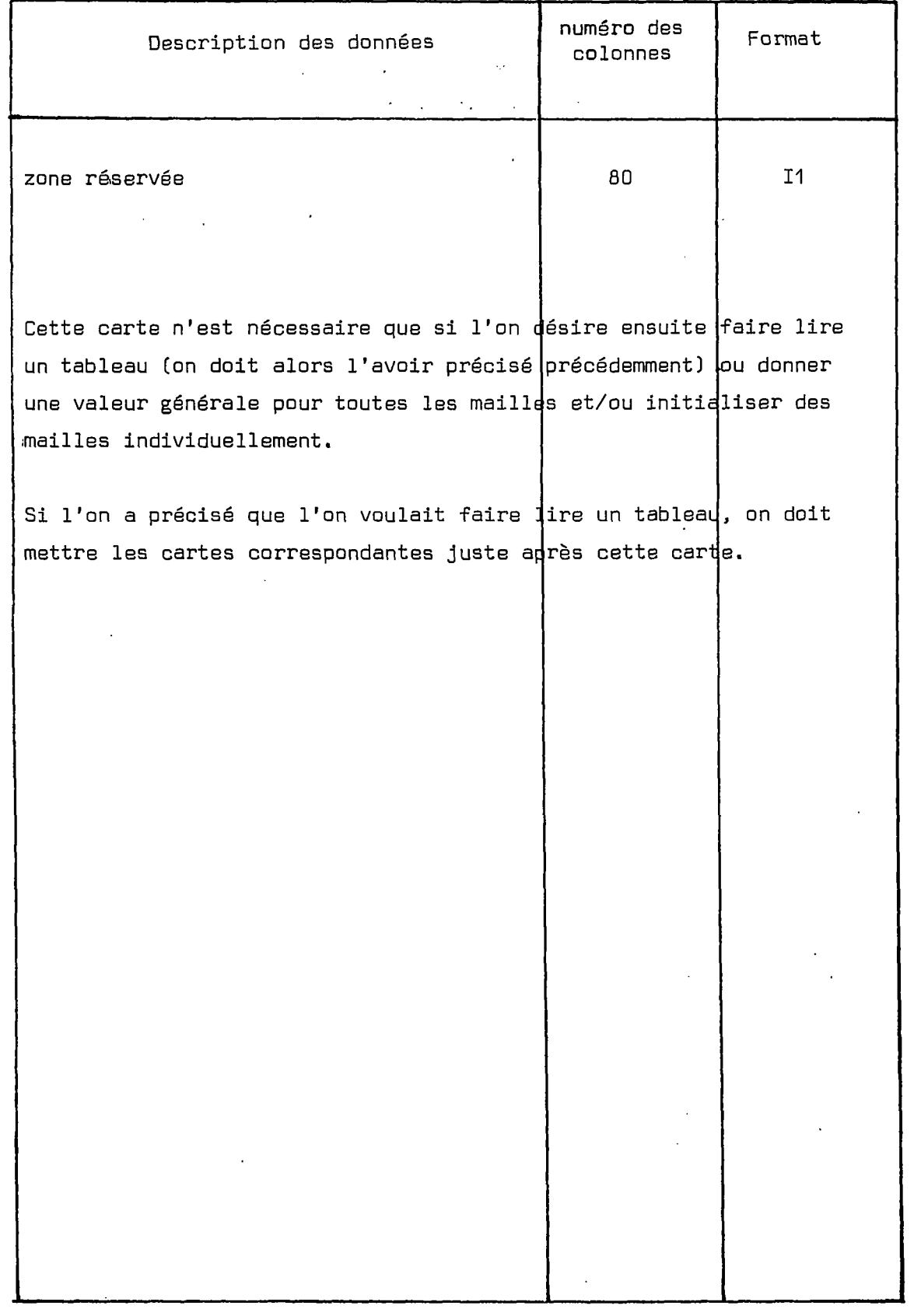

 $\hat{\boldsymbol{\theta}}$ 

# Données\_rentrées\_sous forme\_de\_tableau

Ces données sont rentrées par panneau de 20 colonnes, chaque valeur tenant sur quatre cases.

 $\mathcal{L}$ Le format de lecture est (20F4.0) ou (20A4) suivant ce que l'on a précisé plus haut (tableau en numérique ou alphanumérique] .

40

 $\ddot{\phantom{0}}$ 

 $\ddot{\phantom{a}}$ 

 $\ddot{\phantom{a}}$ 

FØRMAT (4(2X,2I3,2X,I2,3X,F4.0))

# **11 • h=i •** *urn* **. • •** *uxti* **• • i. inx.71 <sup>5</sup> , i,, . • •***um* **• • i • • iç=r7U<=rrrn**

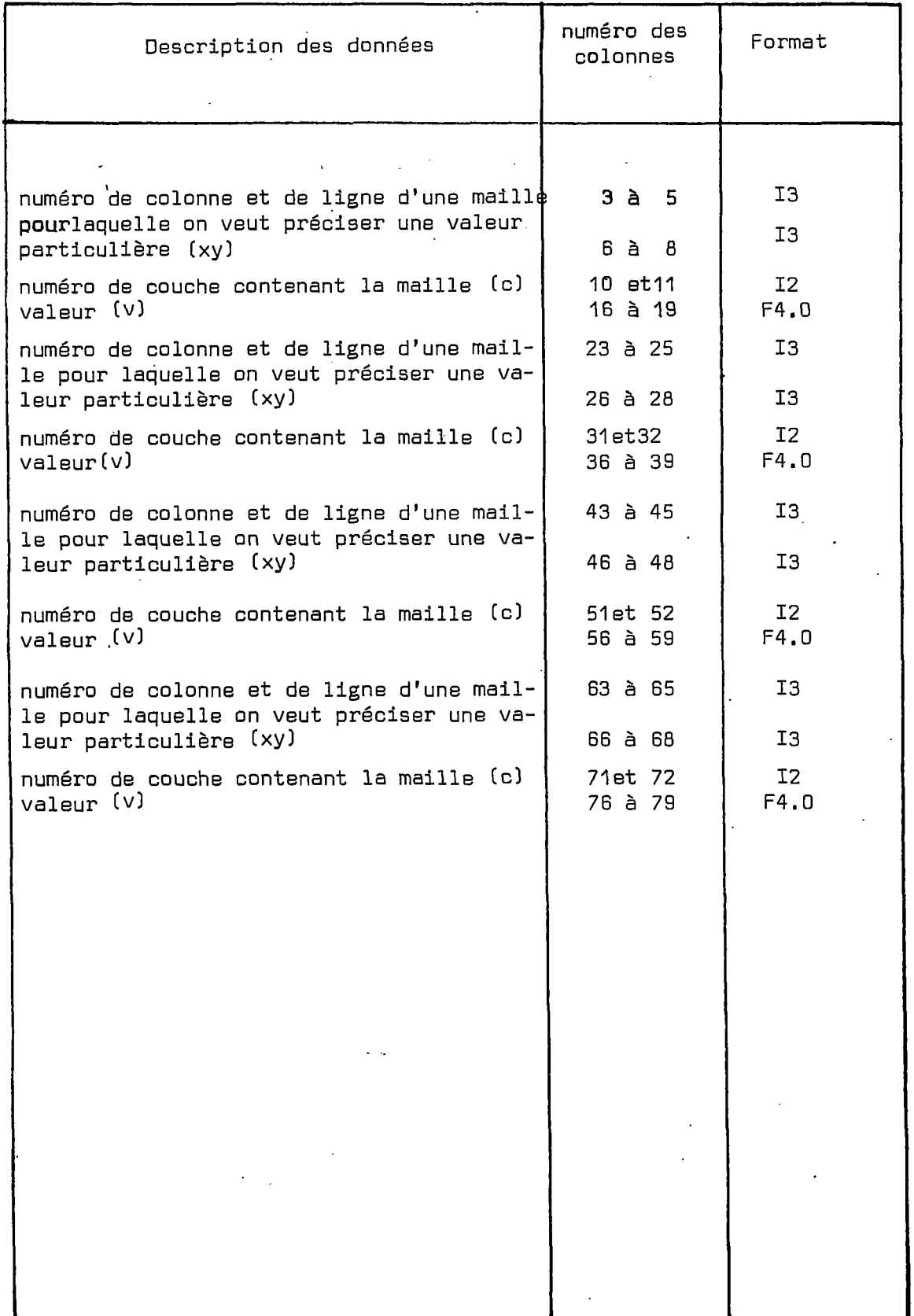

 $\sim$   $\gamma$ 

 $\bar{z}$ 

 $\sim 10$ 

#### Remargues :

 $\ddot{\phantom{a}}$ 

- -"On met autant de cartes que nécessaire
- Si on précise le numéro de couche, il doit être identique à celui précisé dans la première carte du bordereau 2
- $-$  Si les numéros de ligne et de colonne sont nuls alors que le numéro de couche n'est pas nul, la valeur précisée sera affectée à toutes les mailles de la couche en question
	- Pour chaque maille, c'est la dernière valeur précisée qui est retenue par le programme.

 $\frac{1}{4}$ 

FØRMAT (A2)

# 

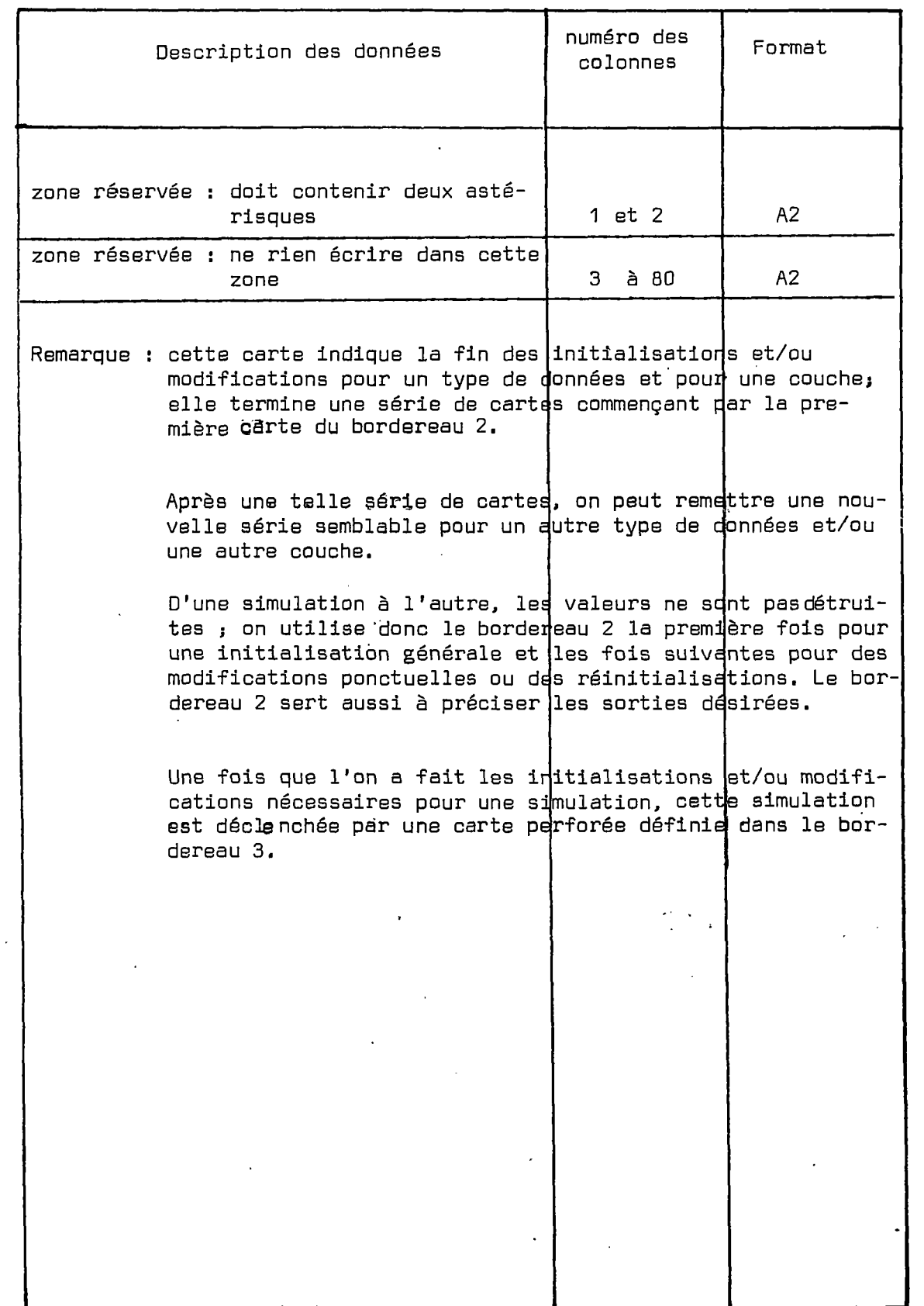

ł

5.3. Cartes perforées à l'aide du bordereau 3

II y a seulement trois types de cartes dans le bordereau 3 Elles servent à indiquer :

- si l'on veut une simulation hydraulique,

- si l'on veut une simulation thermique,jusqu'à une date donnée,

- si l'on ne veut plus de simulation.

Pour demander une simulation hydraulique, on met simplement une carte avec le mot HYDRAULIQUE (les quatre lettres HYDR devant être dans les colonnes 1 à 4).

HYDRAUL TOUE **i i i i i i i i i i i i i i<sup>1</sup> ^ i i i i i i i M i i i i i i i i i i i i i | i i i i** On veillera à ne rien perforer dans les zones réservées : colonnes 16 à 19, 38 et 39, 68 à 74.

> Pour demander une simulation thermique, on met une carte avec le mot THERMIQUE (les quatre lettres THER devant être dans les colonnes 1 à 4) . •

hermigue i i i i i PB B i i i i i i i i i i i i i i i i i B i PATfi Pfi iU\ |S|O|HT|I|E| |S|U|I|l/|AiMiTiE|î| ; i i i i 11

> On précise dans les colonnes 68 à 74 la date (en jours) jusqu'à laquelle on veut que soit faite cette simulation. On veillera à ne rien perforer dans les zones réservées : colonnes 16 à 19, 38 et 39.

Pour indiquer la fin des simulations, on met une carte avec le mot FIN (les 3 lettres FIN devant être dans les colonnes 1 à 3) .

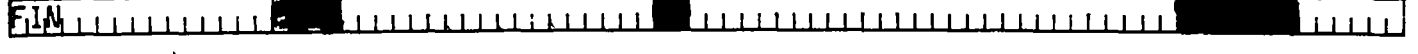

On veillera à ne rien perforer dans les zones réservées : colonne 4, colonnes 16 à 19, 38 et 39, 68 à 74.

Après cette dernière carte, c'est-à-dire quand on a fini toutes les simulations, on place les cartes perforées à l'aide du bordereau 4 qui concerne le tracé des historiques.

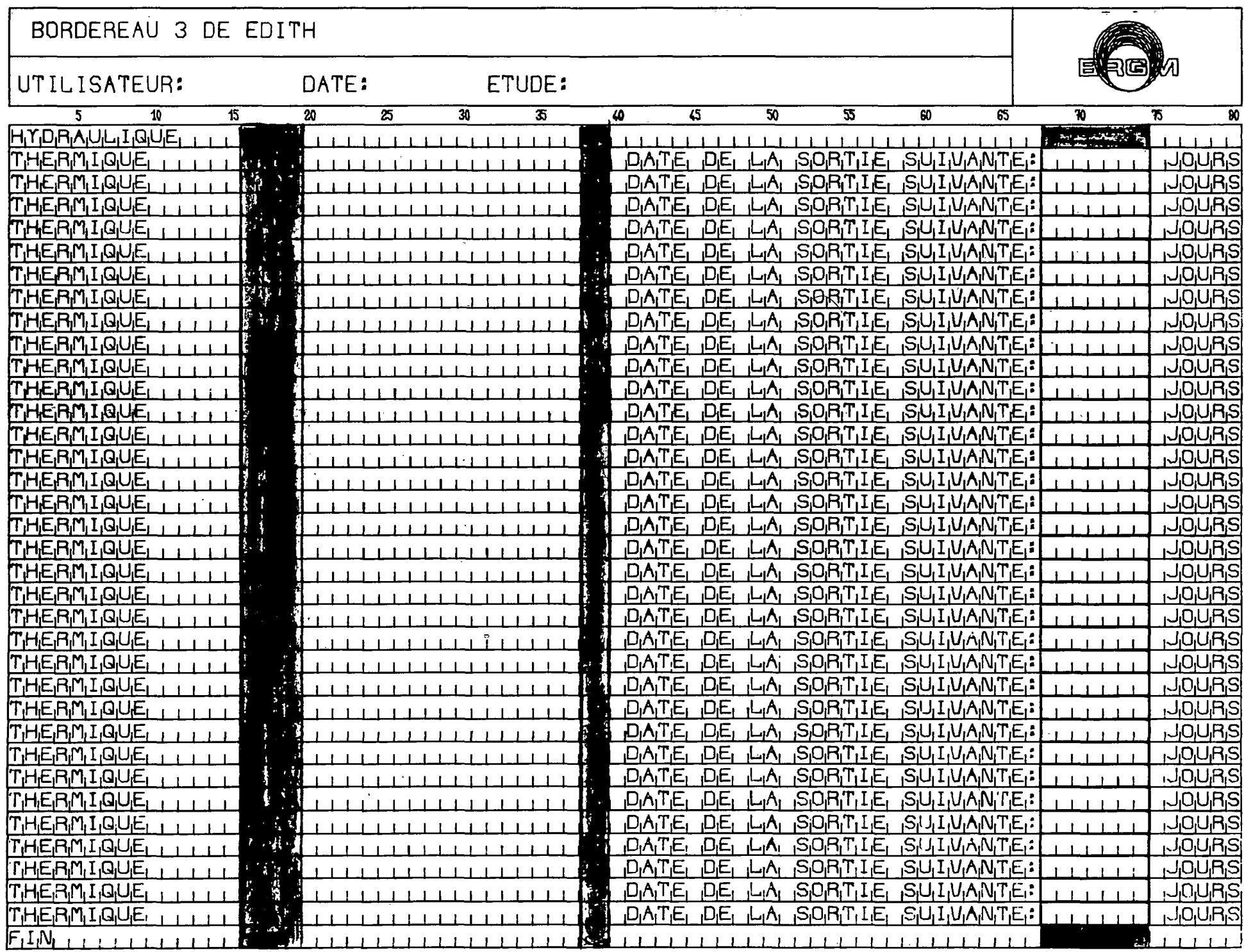

Figure 5.4.

÷.

 $4.5$ 

5.4. Cartes perforées à l'aide du bordereau 4

On a demandé dans les généralités thermiques un certain nombre d<sup>1</sup>historiques • (dont le tracé sera défini par les cartes du bordereau 4. Au cas où l'on ne désire-pas tracer un historique, on placera ici une carte vierge dans laquelle le programme EDITH trouvera un nombre de courbes à tracer nul). Il est possible de regrouper les courbes sur un ou plusieurs graphiques de la façon suivante :

On a N historiques et on veut m graphiques avec  $n_1$  courbes sur le premier,  $n_2$  sur le second, ...,  $n_m$  sur le dernier.

Sur le premier graphique, on aura les historiques 1 à  $n_1$ (avec  $n_1 \leq N$ )

> Sur le deuxième, les historiques  $n_1 + 1$  'à  $n_1 + n_2$ . Sur le ième, les historiques  $\frac{1-1}{2}$  nj +1  $\frac{1}{2}$  ,  $\frac{1}{2}$  ,  $\frac{1}{2}$  ,  $\frac{1}{2}$  ,  $\frac{1}{2}$  ,  $\frac{1}{2}$  ,  $\frac{1}{2}$  ,  $\frac{1}{2}$  ,  $\frac{1}{2}$  ,  $\frac{1}{2}$

Avec le bordereau 4, on indique  $n_1$  sur une carte, puis on.décrit avec six cartes le premier graphique ; ensuite, on indique n $_2$  et on décrit avec six autres cartes le deuxième graphique, etc.. •

Quand on a terminé la description des tracés et historiques, on met une carte vierge.

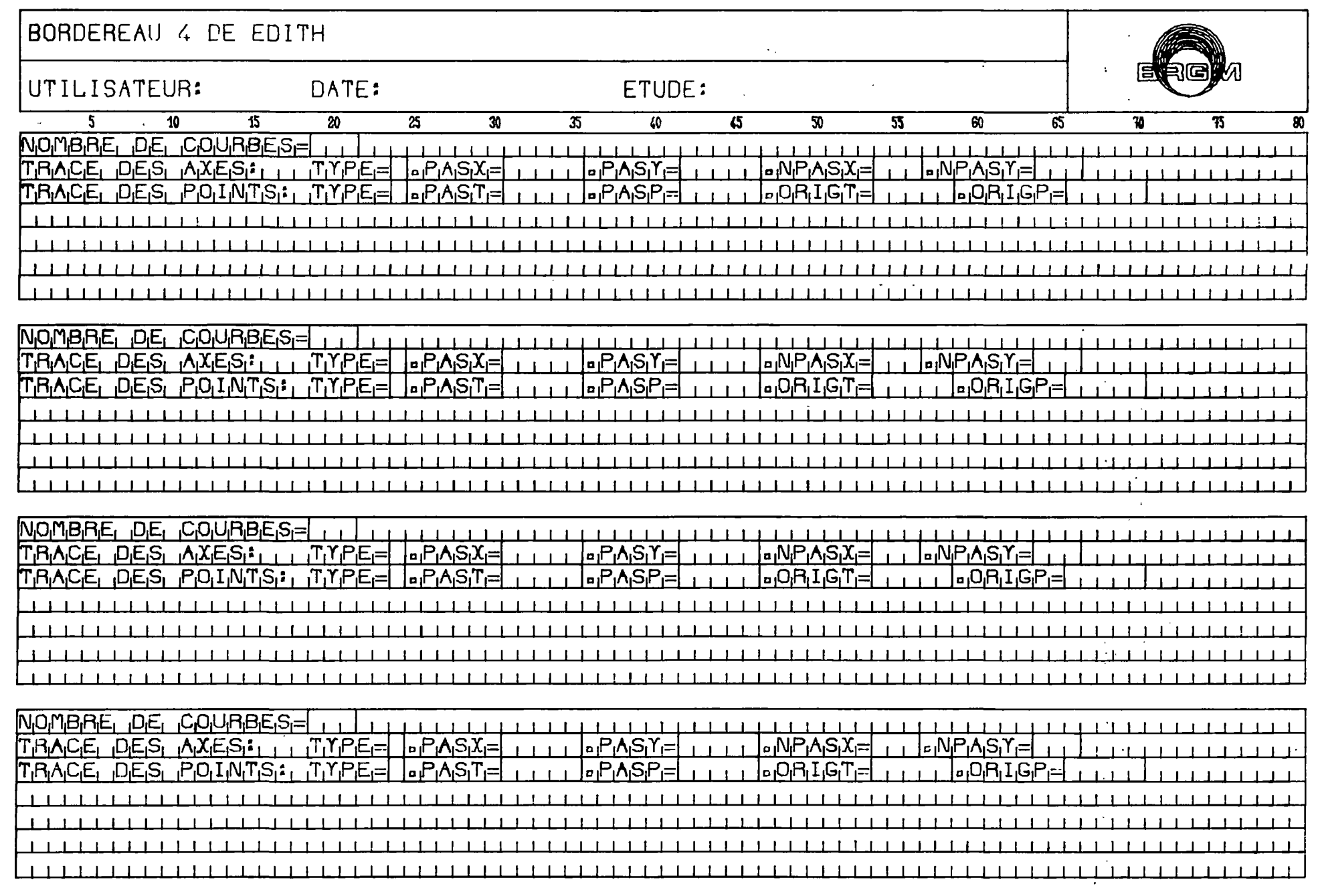

 $\alpha$ 

 $\sim$ 

 $\bar{z}$ 

 $\mathbb{R}^3$ 

Figure 5.5

kj.

 $\ddot{\phantom{a}}$  $\mathcal{F}$ 

# FØRMAT (18X, I3, 2(3X, F8.0))

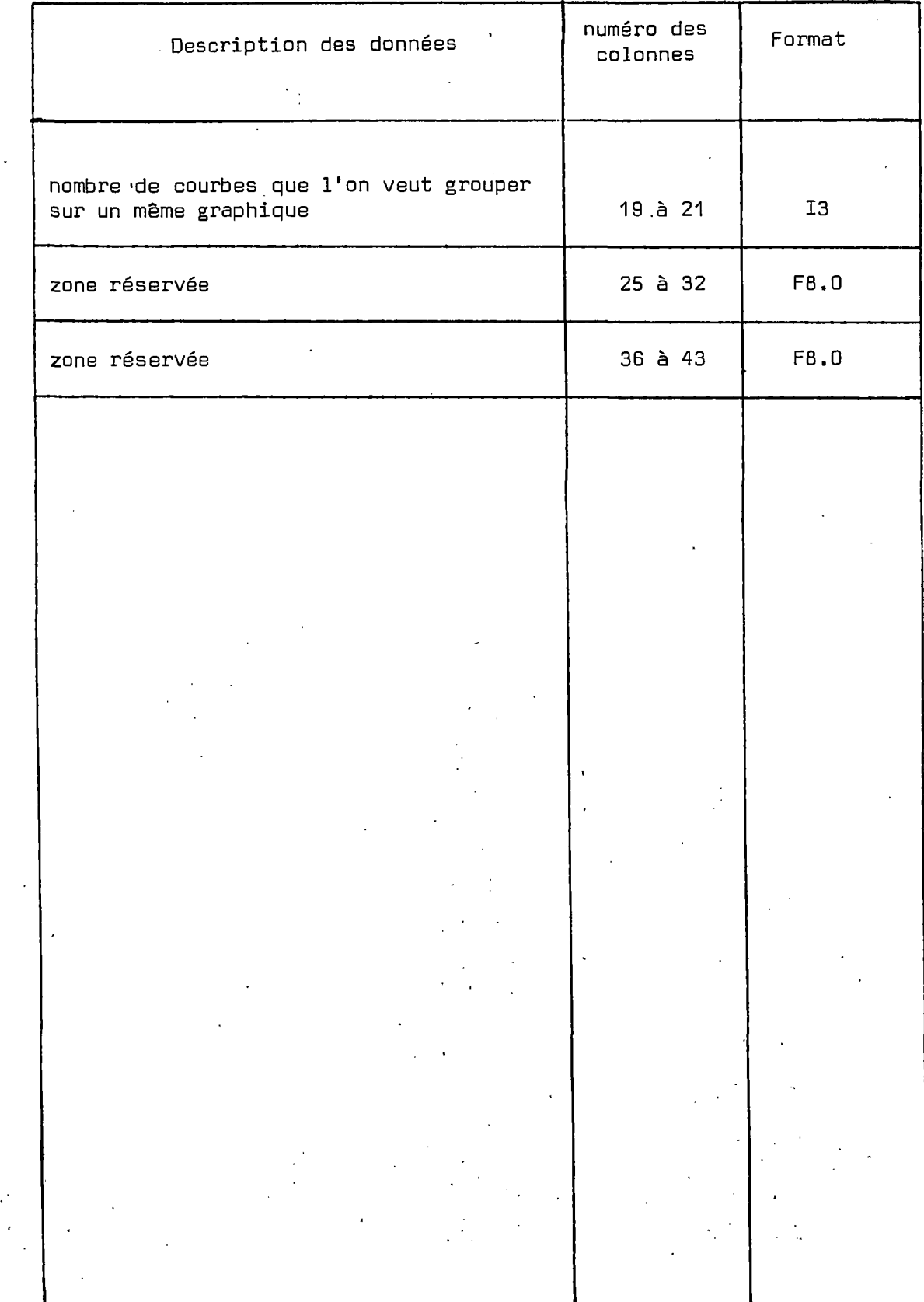

# F0RHAT C23X,I1,6X,F5.u,6X,F5.0,7X,I3,7X,I3)

# flfiSj **, , , , , • • ' ' I i i : i i i i**

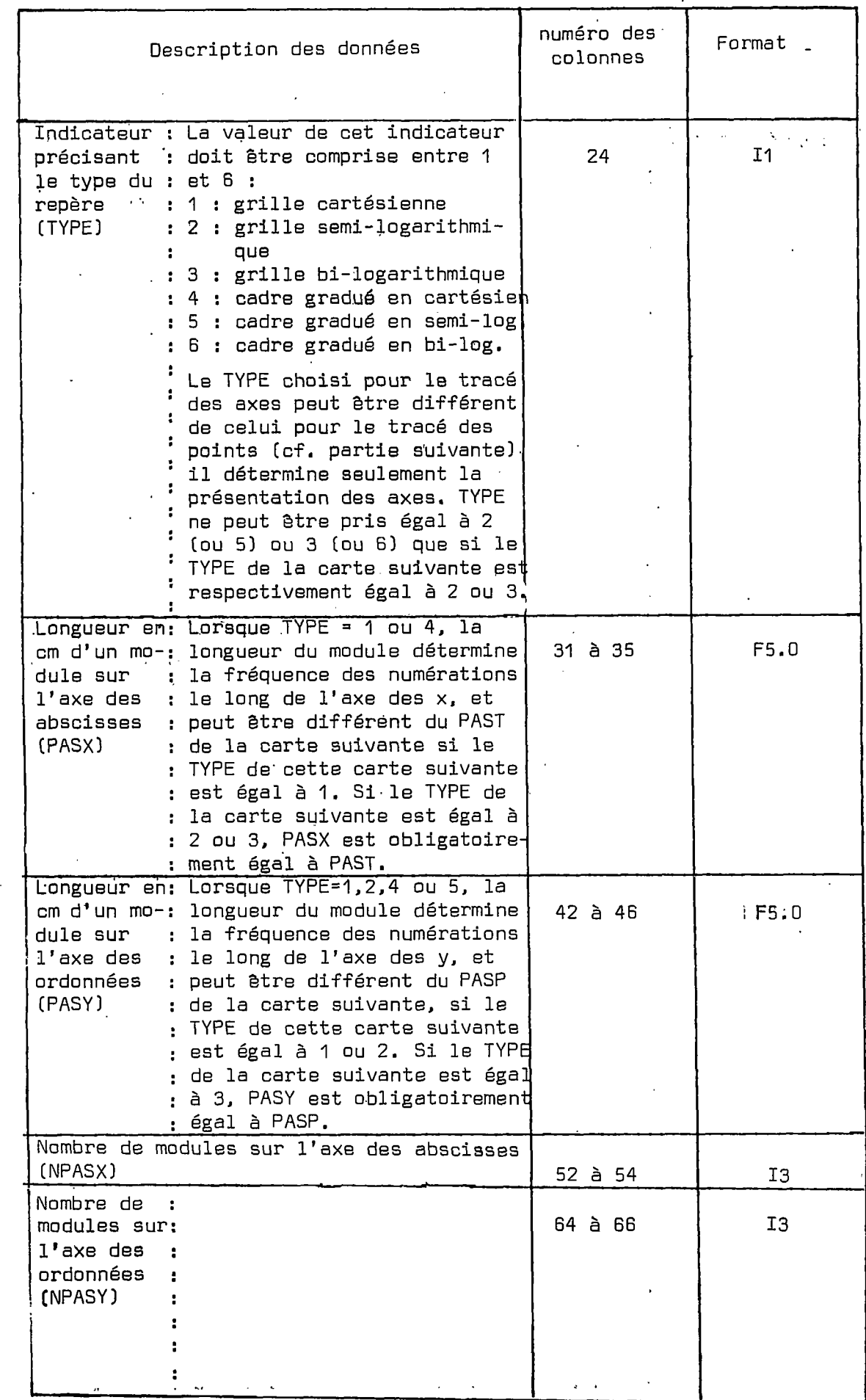

F0RMAT (23X,11,6X.F5.0,6X,F5.0,7X,F5.0,7X,F5.0)

# **FRACE** DES POINTS: TYPEE OPASTE IIII OPASPE IIII OPAIGTE IIII OPAIGE IIIII DEPE

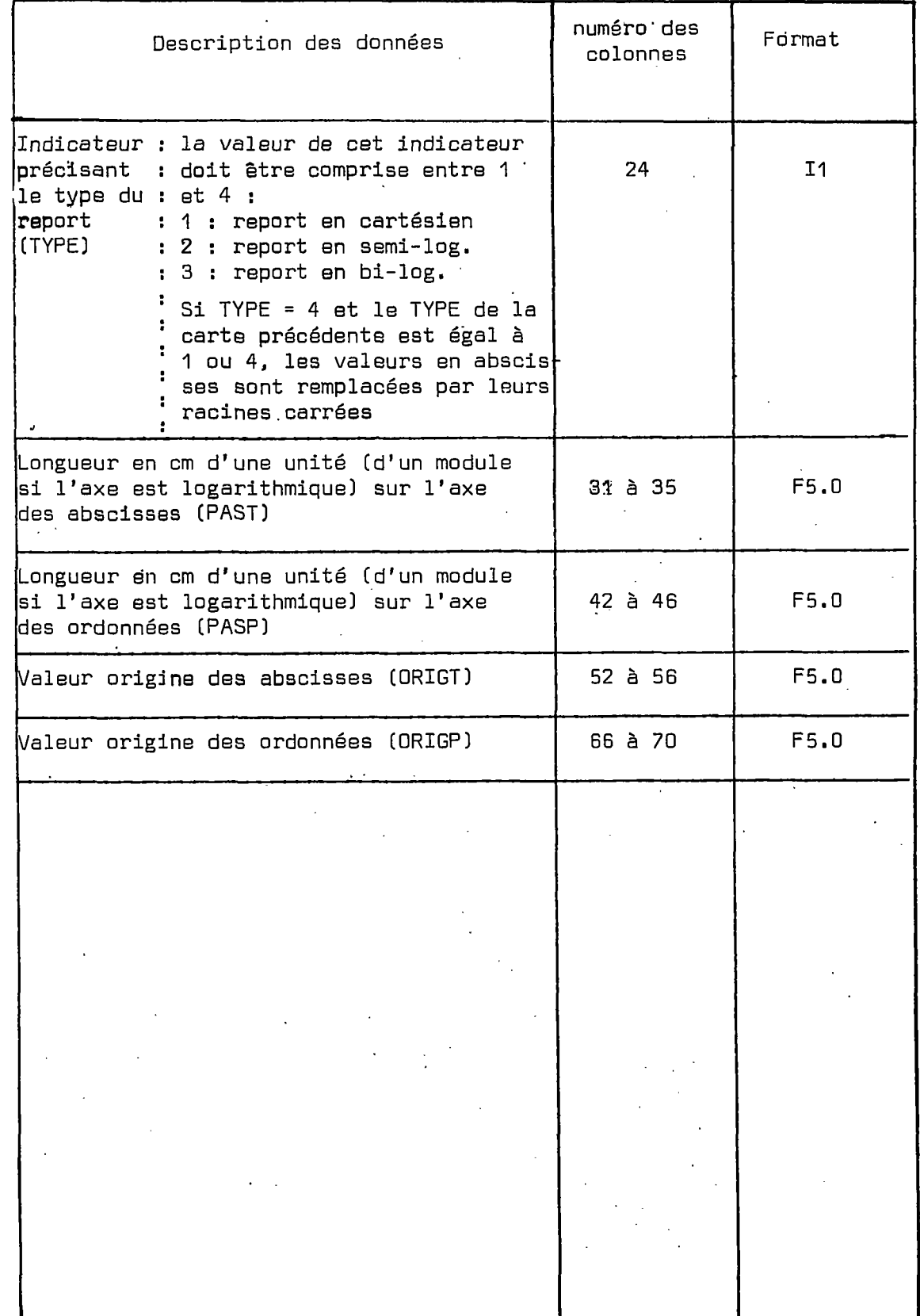

k,

Les quatre cartes suivantes contiennent les libellés - une carte pour le libellé des valeurs reportées en abscisses - une carte pour le libellé des valeurs reportées en ordonnées - deux cartes pour l'intitulé du graphique.

**i i i i i i i i i i i i i i i i i i i i i i i i i i i i i i i i i i i i i i i i i i i i i i i i i i i i i i i i i i i i i i i i i i i i i i i i i i i i i i i**

i- aes raisons de présentation, il est souhaitable de centrer ces libellés.

Remangue : On peut supprimer pour un ensemble de courbes la sortie tracée ; il suffit de remplacer les six cartes décrivant le graphique par une seule carte vierge.

## 6. - REMARQUES COMPLEMENTAIRES

- Il est possible pour des utilisations particulières de modifier le pas de temps entre deux simulations. Pour ce faire, on indique dans une carte perforée selon la première ligne du bordereau 2 avec, comme libellé pour le type de donnée : DT, suivi de la carte précisant le facteur multiplicatif , les pas de temps minimum et maximum (bordereau 1 j 2ème partie).

- Choix du pas de temps : II est souhaitable de choisir un pas de temps constant tel que : Les périodes simulées soient un nombre entier de ce pas de temps et que  $\max$   $\left[\begin{array}{ccc} 2\lambda_X + \rho_A c_A & \sqrt{2}\lambda_X \\ 2\lambda_Y + \rho_A c_A & \sqrt{2}\lambda_Y \end{array}\right]$   $\leq \Delta t \leq \min\left[\begin{array}{ccc} \Delta x & \Delta y \\ 2\lambda_Y & \Delta z \end{array}\right]$  $p_a c_a v^2$   $p_a c_a v^2$   $\int$   $v_x v_y$ si l'on veut minimiser les phénomènes parasites de dispersion numérique vx Vy : composantes du vecteur vitesse de front thermique.

- Si le  $\Delta t$  est supérieur à min $\left[\frac{\Delta x}{v_{\chi}}$  ,  $\frac{\Delta y}{v_{\chi}}\right]$  , il prend automatiquement cette valeur.

51

- Pour une simulation thermique, il est nécessaire que les débits simulés correspondent aux charges hydrauliques (calculées par une simulation hydraulique ou imposées par 1'utilisateur). Si d'une simulation à l'autre les charges sont modifiées, le programme calcule les débits, à condition que l'utilisateur n'ait' pas modifié les débits simulés en même temps que les charges.

- Si, entre deux simulations thermiques, on ne demande aucune impression, le programme sort automatiquement les températures pour toutes les couches sous forme de tableau.

- Si la date de fin d'une simulation thermique est antérieure à la date de fin de la simulation précédente, la simulation ne sera pas effectuée.

52